#### **AUFGABENSAMMLUNG – STATISTIK**

#### **INHALTSVERZEICHNIS**

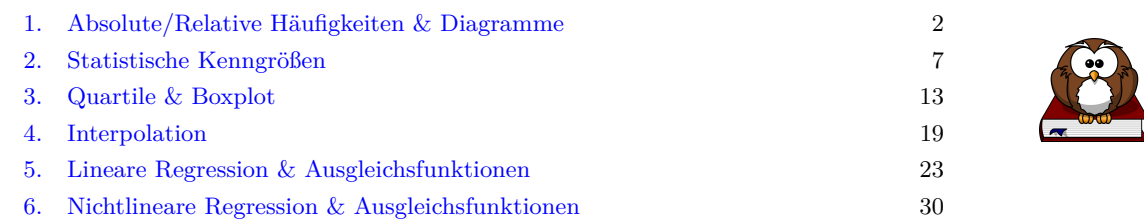

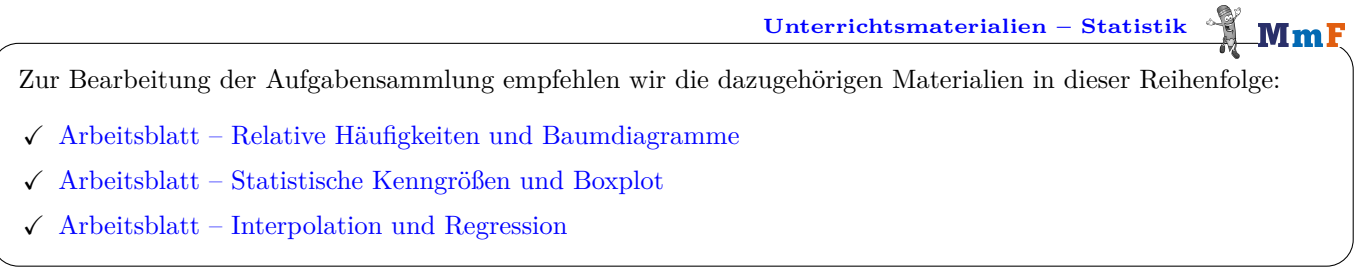

**Wie darf ich die Aufgaben verwenden?**

Das [MmF-Team](https://mathematikmachtfreunde.univie.ac.at/team/) entwickelt eigene Aufgabenstellungen. Sie sind mit dem Projektlogo  $M\ldots$  gekennzeichnet. Diese Aufgaben werden unter einer Creative Commons BY-NC-ND 4.0 Lizenz bereitgestellt. Das bedeutet:

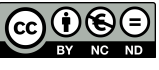

 $\mathbf{M}\mathbf{m}$ 

- Die Aufgaben stehen *kostenfrei* zur Verfügung.
- Es dürfen auch nur einzelne Aufgaben aus der Aufgabensammlung für nicht-kommerzielle Zwecke (Lehre, Übungen, Prüfungen, etc.) kopiert werden. In diesem Fall *muss* der Ursprung der Aufgabe aber z.B. anhand des MmF-Logos erkennbar sein.

Alle anderen Aufgaben stammen aus den SR(D)P-Aufgabenpools der [AHS](https://prod.aufgabenpool.at/amn/index.php?id=M) bzw. [BHS.](https://prod.aufgabenpool.at/amn/index.php?id=AM)

Bei diesen Aufgaben ist das BMBWF-Logo mit der entsprechenden Aufgabe verlinkt.

Am Ende jedes Abschnitts befinden sich die Ergebnisse der Aufgaben.

Wir freuen uns über Feedback zu den Unterrichtsmaterialien und Aufgaben an [mmf@univie.ac.at.](mailto:mmf@univie.ac.at)

*Datum:* 2. Mai 2024

MmF

MmF

1. Absolute/Relative Häufigkeiten & Diagramme

**[MmF-Materialien](https://mmf.univie.ac.at/materialien/) m** 

<span id="page-1-0"></span>Für die Bearbeitung der folgenden Aufgaben empfehlen wir:

 $\checkmark$  [Arbeitsblatt – Relative Häufigkeiten und Baumdiagramme](https://mmf.univie.ac.at/materialien/diskrete-mathematik-statistik-stochastik/ab-relative-haeufigkeiten-und-baumdiagramme/)

In der Aufgabensammlung [Mathematik auf Augenhöhe – 10. Schulstufe](https://mmf.univie.ac.at/fileadmin/user_upload/p_mathematikmachtfreunde/Materialien/AS-Mathematik_auf_Augenhoehe_10_Schulstufe.pdf) sind weitere Aufgaben zu diesem Thema.

## **1.1**

- **a**)  $\frac{3}{20}$  der 500 produzierten Glühbirnen einer Maschine sind defekt. Wie viele Glühbirnen sind defekt?
- **b)** 34 von 92 Personen haben ein Haustier. Berechne den relativen Anteil dieser Personen, die ein Haustier haben.
- **c**) In Österreich leben rund 8,859 Mio. Personen. Das sind rund  $\frac{3}{250}$  aller Personen, die in Europa leben. Wie viele Personen leben in Europa?

## **1.2**

Die untenstehende Grafik zeigt die relativen Häufigkeiten der Nutzung von Online-Shopping für Klein-, Mittelund Großbetriebe für die Jahre 2010 und 2015.

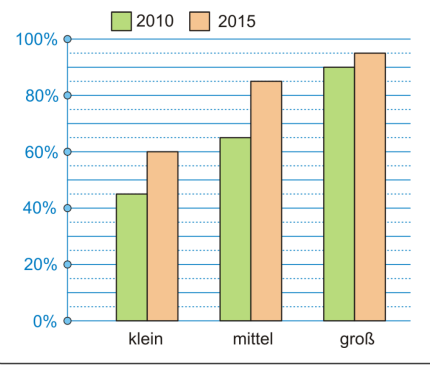

Für die Untersuchung wurden 1000 Kleinbetriebe, 200 Mittelbetriebe und 40 Großbetriebe erfasst.

Für eine weitere Statistik werden alle diese Betriebe zusammengenommen.

- **a)** Berechne, um wieviel *Prozent* die Nutzung von Online-Shopping von 2010 bis 2015 in dieser Gesamtstatistik gestiegen ist.
- **b)** Berechne, um wieviel *Prozentpunkte* die Nutzung von Online-Shopping von 2010 bis 2015 in dieser Gesamtstatistik gestiegen ist.

#### **MmF**

#### **1.3**

Um das Rauchverhalten von Vätern und Söhnen zu untersuchen, wurden 1077 Väter und jeweils ein erwachsener Sohn zufällig ausgewählt. Die Tabelle zeigt das Ergebnis der Stichprobe.

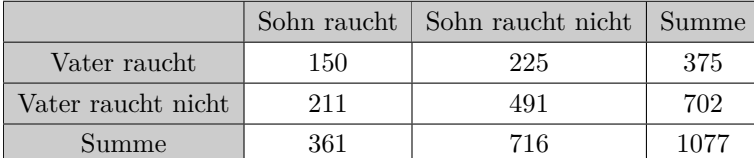

**a)** Berechne den Prozentsatz der Raucher in dieser Stichprobe.

**b)** Berechne den Prozentsatz der rauchenden Söhne, deren Väter Nichtraucher sind.

**Mm** 

#### **1.4**

Eine Umfrage enthält unter anderem die beiden folgenden Fragen:

- **–** Wurden Sie in Wien geboren?
- **–** Befindet sich Ihr Hauptwohnsitz in Wien?
- **a)** Die Umfrage wurde unter 164 Personen auf dem Wiener Stephansplatz durchgeführt:
	- 53 der befragten Personen wurden in Wien geboren.
	- 87 der befragten Personen haben ihren Hauptwohnsitz *nicht* in Wien.
	- 48 der befragten Personen wurden in Wien geboren und haben dort ihren Hauptwohnsitz.
	- **1)** Vervollständige die Tabelle mit den absoluten Häufigkeiten.

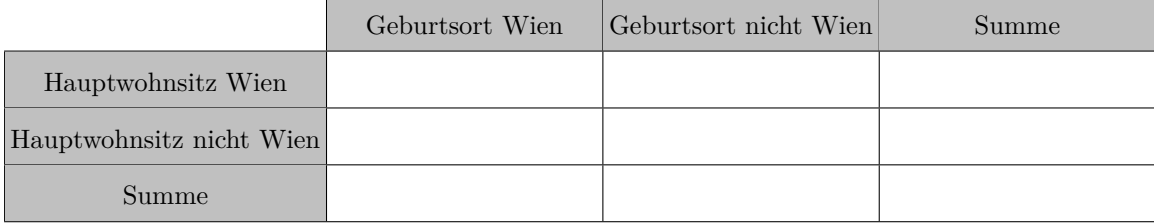

**2)** Beschrifte das Baumdiagramm mit den relativen Häufigkeiten.

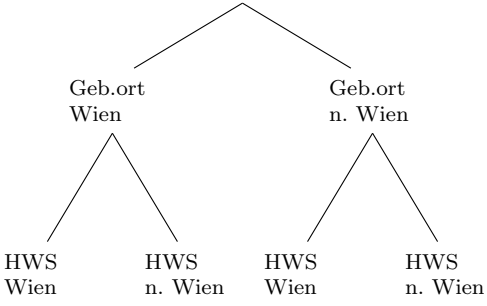

- **3)** Welcher relative Anteil der befragten Personen wurde in Wien geboren und hat den Hauptwohnsitz nicht in Wien.
- **4)** Welcher relative Anteil der befragten Personen hat den Hauptwohnsitz nicht in Wien.
- **b)** Die Umfrage wurde auch auf dem Bahnhof in Wolkersdorf durchgeführt. Das Ergebnis ist im folgenden Baumdiagramm dargestellt:
	- **1)** Vervollständige das Baumdiagramm mit den relativen Häufigkeiten.

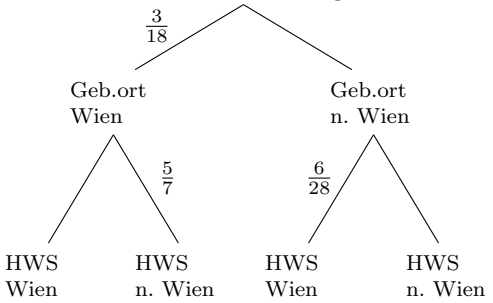

- **2)** Welcher relative Anteil der befragten Personen wurde in Wien geboren und hat den Hauptwohnsitz in Wien?
- **3)** Welcher relative Anteil der befragten Personen hat den Hauptwohnsitz in Wien?

Bundesministeriun Bildung, Wissensc<br>und Forschung

-MmF

#### **1.5**

Eine Zeitung befragt ihre Leser\*innen zu einer geplanten schulpolitischen Gesetzesänderung. Die Erhebung ergibt eine Zustimmung von 52 % und eine Ablehnung von 48 %. Geschlechtsspezifisch gibt es deutliche Unterschiede: Unter den Zustimmenden sind 70 % weiblich, unter den Ablehnenden nur 40 %.

– Berechne den Prozentsatz der Frauen unter den teilnehmenden Personen an der Erhebung.

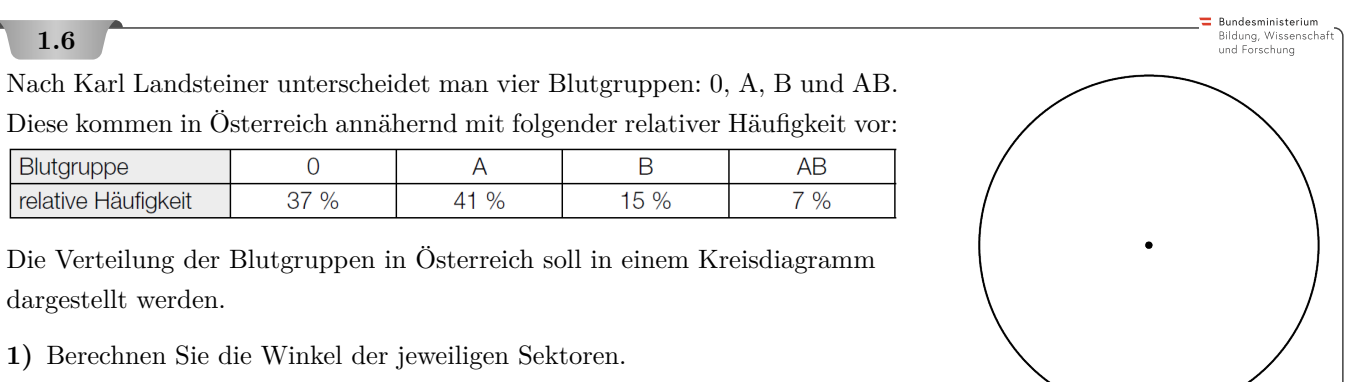

**2)** Zeichnen Sie die Sektoren in den nebenstehenden Kreis ein.

# **1.7**

Der Gesamtumsatz von Fairtrade-Produkten in Österreich ist in den Jahren 2007-2013 deutlich gestiegen:

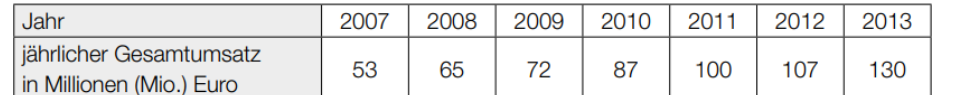

Quelle: http://www.fairtrade.at/fileadmin/AT/Materialien/2013\_FAIRTRADE\_Inside\_Zahlen\_Fakten.pdf [05.09.2016].

Im Jahr 2012 teilte sich der Gesamtumsatz auf folgende 7 Bereiche auf: Baumwolle, frische Früchte, Fruchtsäfte, Kaffee, Rosen, Süßwaren und Rest. Der Umsatz an Kaffee betrug in diesem Jahr 18 % des Gesamtumsatzes.

**1)** Kennzeichnen Sie im nebenstehenden Diagramm denjenigen Sektor, der dem Umsatz an Kaffee entspricht.

Der Umsatz an Süßwaren betrug 2012 etwa 24 Mio. Euro.

**2)** Berechnen Sie, wie viel Prozent der Umsatz an Süßwaren in Bezug auf den Gesamtumsatz im Jahr 2012 (siehe Tabelle) betrug.

#### **1.8**

In einer Volksschule wurden 167 Burschen und 133 Mädchen nach der bevorzugten Sportart befragt.

Die Befragung hat das nebenstehende Diagramm ergeben.

**1)** Zeichnen Sie mithilfe der Daten aus dem Kreisdiagramm ein Säulen- oder Balkendiagramm mit den absoluten Häufigkeiten.

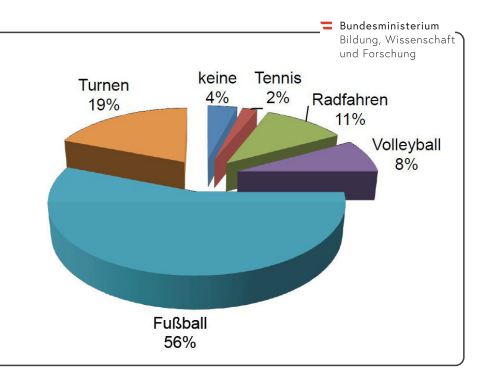

Bundesministeriun Bildung, Wissenscl<br>und Forschung

Die Monatsmittel des Wechselkurses einer Fremdwährung gegenüber dem Euro sind für ein Jahr im unten stehenden Diagramm dargestellt.

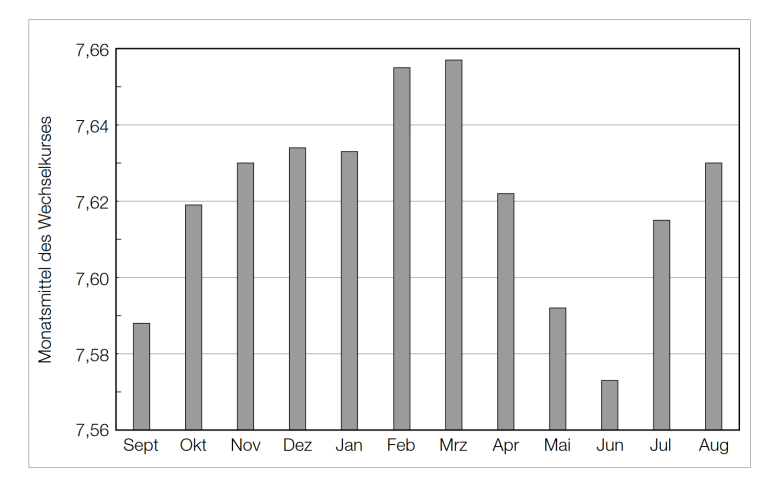

Jemand behauptet: "Das Monatsmittel des Wechselkurses im Monat Oktober war ungefähr doppelt so groß wie das Monatsmittel des Wechselkurses im Monat September, weil der entsprechende Balken im Diagramm ungefähr doppelt so hoch ist."

**1)** Erklären Sie, warum diese Argumentation falsch ist.

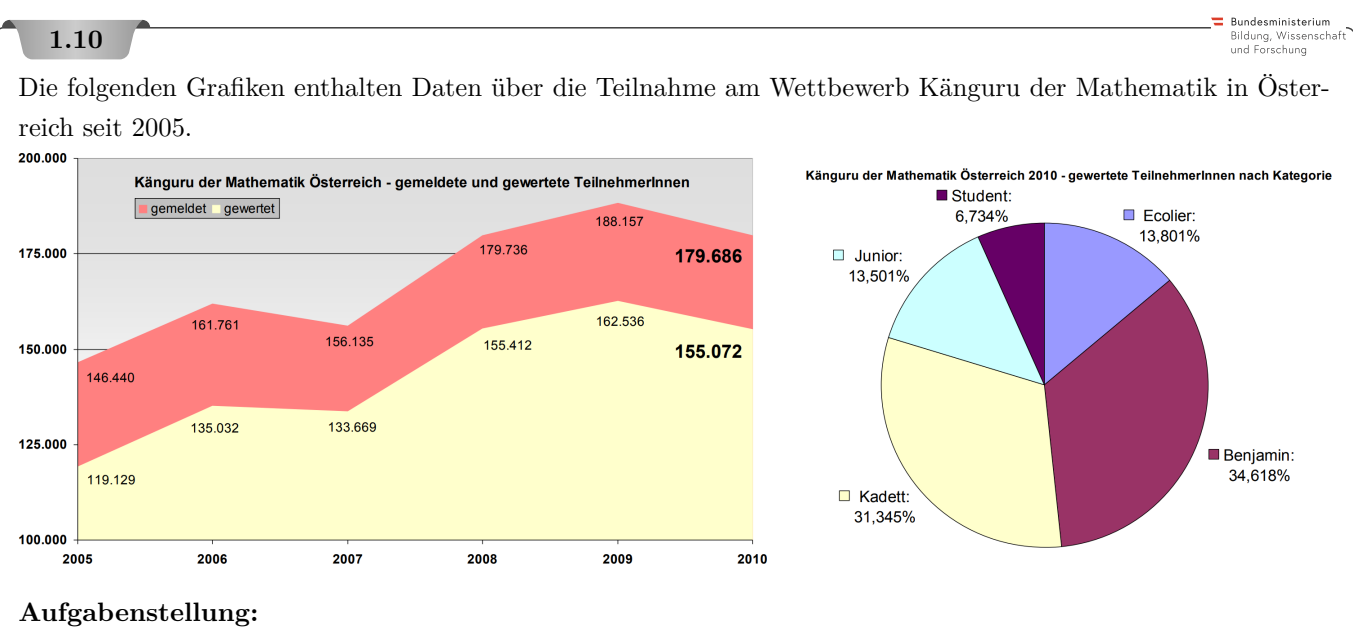

Berechnen Sie die Anzahl der österreichischen Volksschüler/innen (Teilnehmer/innen der Kategorie Ecolier: 3. und 4. Schulstufe), die im Jahr 2010 tatsächlich gewertet wurden!

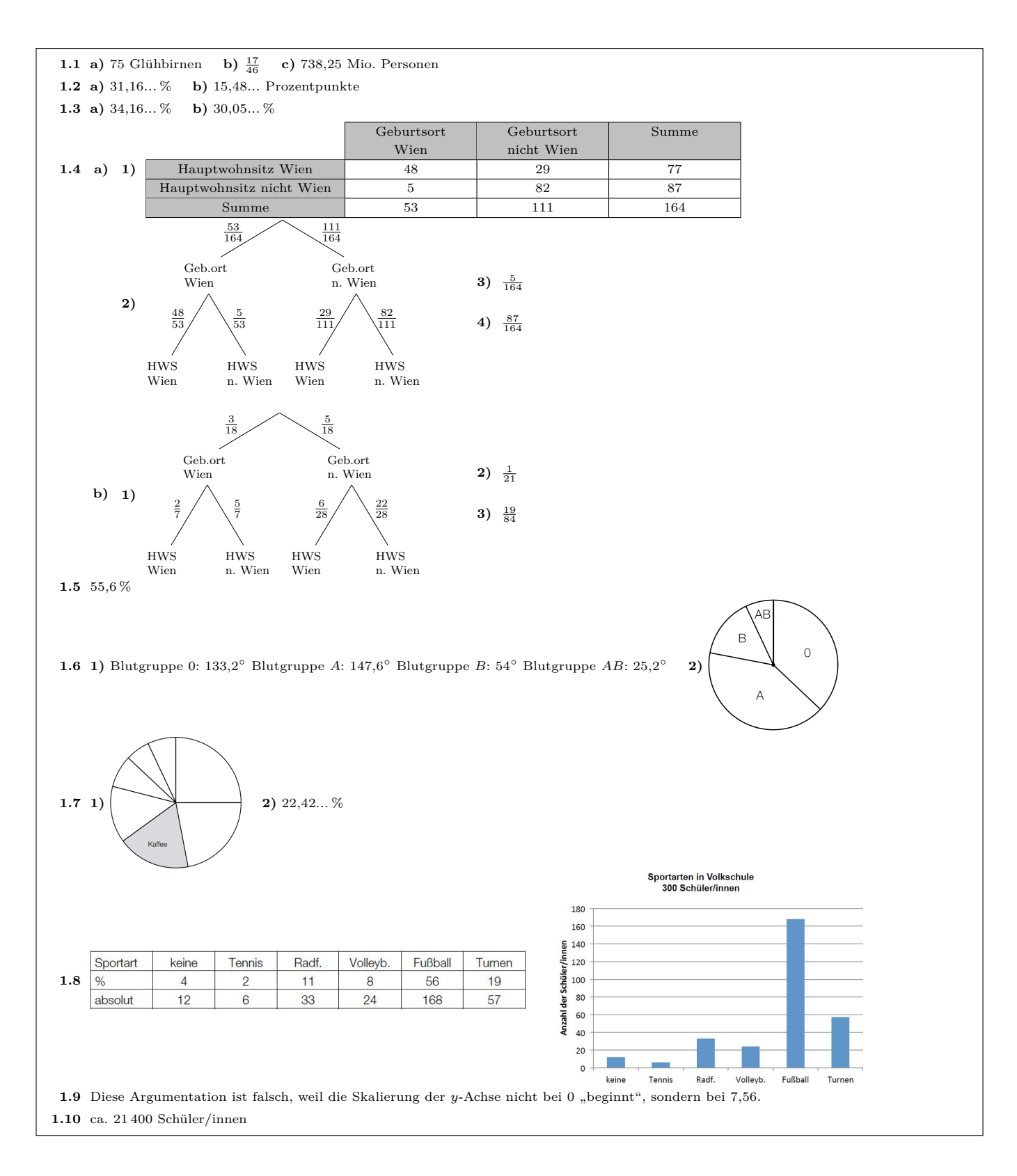

#### 2. STATISTISCHE KENNGRÖSSEN

Mm

 $MmF$ 

-MmF

MmF

**MmF** 

**MmF** 

**[MmF-Materialien](https://mmf.univie.ac.at/materialien/)**

<span id="page-6-0"></span>Für die Bearbeitung der folgenden Aufgaben empfehlen wir:

 $\checkmark$  [Arbeitsblatt – Statistische Kenngrößen und Boxplot](https://mmf.univie.ac.at/materialien/diskrete-mathematik-statistik-stochastik/ab-statistische-kenngroessen-und-boxplot/)

In der Aufgabensammlung [Mathematik auf Augenhöhe – 10. Schulstufe](https://mmf.univie.ac.at/fileadmin/user_upload/p_mathematikmachtfreunde/Materialien/AS-Mathematik_auf_Augenhoehe_10_Schulstufe.pdf) sind weitere Aufgaben zu diesem Thema.

#### **2.1**

Berechne das arithmetische Mittel *x*¯ und die Standardabweichung *s* der gegebenen Zahlenliste. **a)** (3*,* 3*,* 3*,* 3) **b)** (2*,* 2*,* 4*,* 4) **c)** (1*,* 3*,* 3*,* 5) **d)** (1*,* 1*,* 5*,* 5)

#### **2.2**

Ein Betrieb beschäftigt 18 Männer und 7 Frauen.

Das durchschnittliche Einkommen im Betrieb beträgt 1938  $\epsilon$ .

Das durchschnittliche Einkommen der Männer ist um  $225 \in \text{niedriger}$  als das durchschnittliche Einkommen der Frauen.

– Berechne das durchschnittliche Einkommen der Frauen.

#### **2.3**

In der Entbindungsstation war heute viel los. Es sind gleich 5 Babies zur Welt gekommen. Davon haben zwei ein Gewicht von je 3 kg, zwei ein Gewicht von je 3*,*5 kg, und eines ein Gewicht, das um 1 kg mehr als das Durchschnittsgewicht von allen fünf ist. Wieviel wiegt das fünfte Baby?

#### **2.4**

Am 24.09.2020 veröffentlichte der Deutsche Bundestag eine Pressemitteilung mit folgender Schlagzeile: *"Die Hälfte verdient weniger als das Medianentgelt"* Was hältst du von dieser Schlagzeile? Nimm dazu Stellung.

# Presse Startseite ▶ Presse ▶ Kurzmeldungen (hib) ▶ Die Hälfte verdient weniger als das Medianentgelt

Arbeit und Soziales/Antwort - 24.09.2020 (hib 1007/2020)

#### **2.5**

Ermittle eine Liste von Zahlen, in der . . .

- **a)** . . . genau 60 % der Zahlen kleiner oder gleich dem Median sind und genau 60 % der Zahlen größer oder gleich dem Median sind.
- **b)** . . . genau 70 % der Zahlen kleiner oder gleich dem Median sind und genau 60 % der Zahlen größer oder gleich dem Median sind.

-Mm

**MmF** 

 $\left\{ \div \mathbf{Mm} \mathbf{F} \right\}$ 

#### **2.6**

Die Monatsbruttogehälter aller Angestellten werden um 2*,*5 % erhöht, jedoch mindestens um einen *Sockelbetrag* von  $40 \in$ .

- Ein Fünftel der Gehälter steigen um den Sockelbetrag.
- Alle anderen Gehälter steigen um mehr als  $40 \in .$

Untersuche, ob die folgenden Aussagen richtig oder falsch sind.

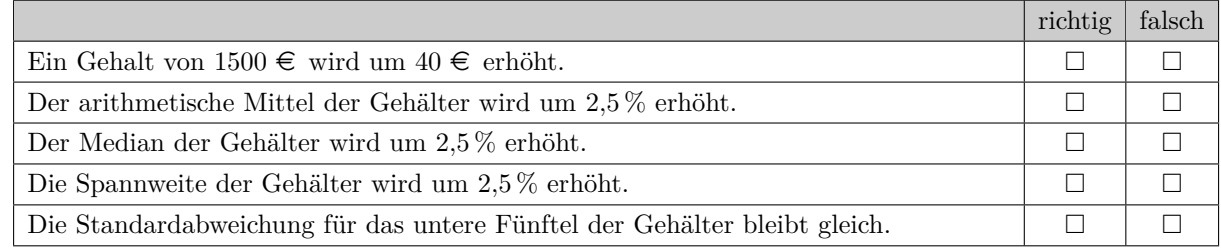

#### **2.7**

Es kommt häufig vor, dass das Histogramm bei einer großen Stichprobe einen glockenförmigen Verlauf hat. Dies legt die Vermutung nahe, dass eine Normalverteilung vorliegt.

Bei einer Normalverteilung haben der Mittelwert *m* und

die Standardabweichung *s* die folgende Aussagekraft:

- 68,2... % aller Daten liegen im Intervall  $[m s; m + s]$ .
- 95,4...% aller Daten liegen im Intervall  $[m-2\cdot s; m+2\cdot s]$ .
- 99*,*7*...* % aller Daten liegen im Intervall [*m* − 3 · *s*; *m* + 3 · *s*].

Beim PISA-Test 2012 hat Math-Land in Mathematik den sensationellen Mittelwert von 700 Punkten erreicht, bei einer Standardabweichung von nur 50 Punkten.

Untersuche, ob die folgenden Aussagen über das Abschneiden der Teilnehmer\*innen aus Math-Land unter der Annahme einer Normalverteilung richtig oder falsch sind.

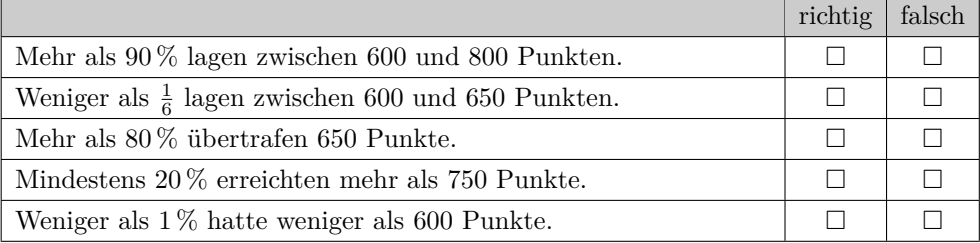

#### **2.8**

Zeige, dass die quadratische Funktion *f* mit

$$
f(x) = \frac{(x_1 - x)^2 + (x_2 - x)^2}{2}
$$

Mathematischer Kontext: Das arithmetische Mittel minimiert die [Fehlerquadratsumme.](https://mmf.univie.ac.at/fileadmin/user_upload/p_mathematikmachtfreunde/Materialien/AB-Interpolation_und_Regression.pdf)

den kleinsten Funktionswert bei  $\bar{x} = \frac{x_1 + x_2}{2}$  $\frac{1}{2}$  annimmt.

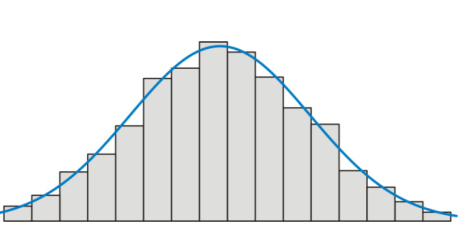

7–Mm)

Bundesministeriun

# **2.9** Für das [geometrische Mittel](https://mmf.univie.ac.at/fileadmin/user_upload/p_mathematikmachtfreunde/Materialien/AB-Statistische_Kenngroessen_und_Boxplot.pdf)  $\bar{x}_{\text{geo}}$  von *n* positiven Zahlen  $x_1, x_2, \ldots, x_n$  gilt:  $\bar{x}_{\text{geo}} = \sqrt[n]{x_1 \cdot x_2 \cdot \ldots \cdot x_n}$ Das geometrische Mittel ist niemals größer als das arithmetische Mittel:

$$
\frac{x_1 + x_2 + \dots + x_n}{n} \ge \sqrt[n]{x_1 \cdot x_2 \cdot \dots \cdot x_n}
$$

- **a**) Überprüfe diese Behauptung für  $n = 2$  mit  $x_1 = 12$  und  $x_2 = 3$ .
- **b)** Begründe die Behauptung für zwei allgemeine positive Zahlen  $x_1$  und  $x_2$ .

#### **2.10**

Laut einer Erhebung aus dem Jahr 2001 lebten im Bundesland Tirol in 303 632 Wohnungen 661 026 Personen.

Die nebenstehende Tabelle gibt die Anzahl dieser Wohnungen aufgelistet nach dem Merkmal "Anzahl der Wohnräume" an.

- Bildung, Wissensch<br>und Forschung Anzahl der Wohnräume Anzahl der Wohnungen 19372  $\overline{2}$ 28973 3 61002  $\overline{\Lambda}$ 80331 5 56878  $6\phantom{1}6$ 57076 303632 Summe
- **1)** Beschreiben Sie in Worten, was durch folgende Ausdrücke im gegebenen Sachzusammenhang berechnet wird:

<sup>(1)</sup>  $\frac{661026}{303632} \approx 2,18$ 

| (2) | $\frac{1 \cdot 19372 + 2 \cdot 28973 + 3 \cdot 61002 + 4 \cdot 80331 + 5 \cdot 56878 + 6 \cdot 57076}{200000} \approx 3.98$ |  |
|-----|----------------------------------------------------------------------------------------------------|--|
|     | 303632                                                                                                    |  |

#### **2.11**

Bundesministeriun Bildung, Wissensch<br>und Forschung

> Bundesministeriun Bildung, Wissenscha<br>und Forschung

Die Stärke eines Erdbebens wird oft mithilfe der "Richter-Skala" in sogenannten "Magnituden" *M* angegeben. Aus messtechnischen Gründen ist die Richter-Skala nach oben hin mit 6*,*5 Magnituden begrenzt. Ab ungefähr einer Magnitude von 3 ist ein Beben spürbar.

In der nachstehenden Tabelle sind die Häufigkeiten von Erdbeben bestimmter Magnitudenbereiche weltweit pro Jahr angegeben.

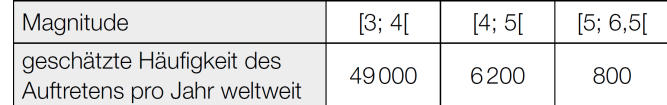

- **1)** Veranschaulichen Sie die relativen Häufigkeiten der Erdbeben der verschiedenen Magnitudenbereiche durch ein Säulendiagramm.
- **2)** Erklären Sie, warum der Median der Magnituden der in der Tabelle festgehaltenen Erdbeben nicht 4 sein kann.

#### **2.12**

Die Anzahl der Helikopterunfälle wird monatlich erhoben. Für das Jahr 2009 wurden folgende Daten erhoben:

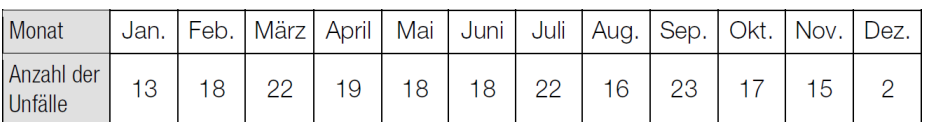

**1)** Stellen Sie die Daten aus obiger Tabelle grafisch mithilfe eines Balken- oder Säulendiagramms dar.

**2)** Berechnen Sie das arithmetische Mittel und den Median der Datenreihe.

.<br>Rundasministariu Bildung, Wissei<br>und Forschung

#### **2.13**

rote 9

 $\overline{4}$ 

 $6$ 6,  $\overline{25}$ 

Länge

Spielzeugteile werden von einer Maschine in den Farben Rot, Gelb und Blau eingefärbt. Die einfärbigen Spielzeugteile einer Produktion werden vermessen und ihre jeweiligen Längen werden tabellarisch erfasst.

**nzahl** 

70

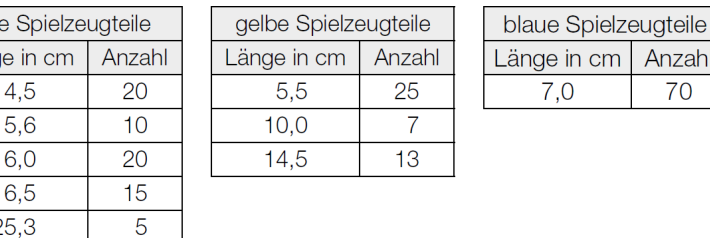

- **1)** Ermitteln Sie den Median der Längen der gelben Spielzeugteile.
- **2)** Zeigen Sie, dass das arithmetische Mittel der Längen der blauen Spielzeugteile gleich groß ist wie das arithmetische Mittel der Längen der roten Spielzeugteile.

# **2.14**

An einer Universität werden Daten zur Körpergröße der männlichen Sport-Studenten erhoben. Die Körpergröße von 10 zufällig ausgewählten Studenten wird gemessen.

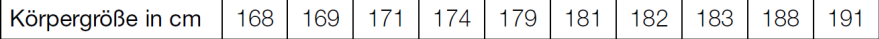

**1)** Berechnen Sie den arithmetischen Mittelwert und die Standardabweichung der Körpergrößen.

Bei der Weiterverarbeitung der Daten wurde aufgrund eines Tippfehlers anstelle eines Messwerts aus der obigen Tabelle eine Körpergröße von mehr als 1000 cm eingegeben.

Dadurch ändert sich der Median von 180*,*0 cm auf 181*,*5 cm.

**2)** Geben Sie diejenigen Messwerte an, die für diese fehlerhafte Eingabe in Frage kommen.

#### **2.15**

Bundesministeriun Bildung, Wisser<br>und Forschung

Bundesministeriun Bildung, Wisse<br>und Forschung

Man hat Längenmessungen an einer bestimmten Sorte von Fischen (Reinanken) im Wörthersee durchgeführt und tabellarisch festgehalten. Die Altersklasse von Fischen wurde dabei in Lebens-Sommern ("sömmrig") angegeben:

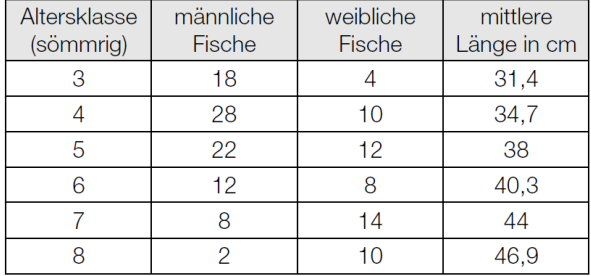

- **a)** Berechnen Sie die relativen Häufigkeiten für das Vorkommen weiblicher Fische in den unterschiedlichen Altersklassen bezogen auf die Gesamtzahl der Fische in der jeweiligen Altersklasse. Stellen Sie diese relativen Häufigkeiten in einem Säulendiagramm dar.
- **b)** Berechnen Sie das arithmetische Mittel der mittleren Längen für alle gefangenen Fische.

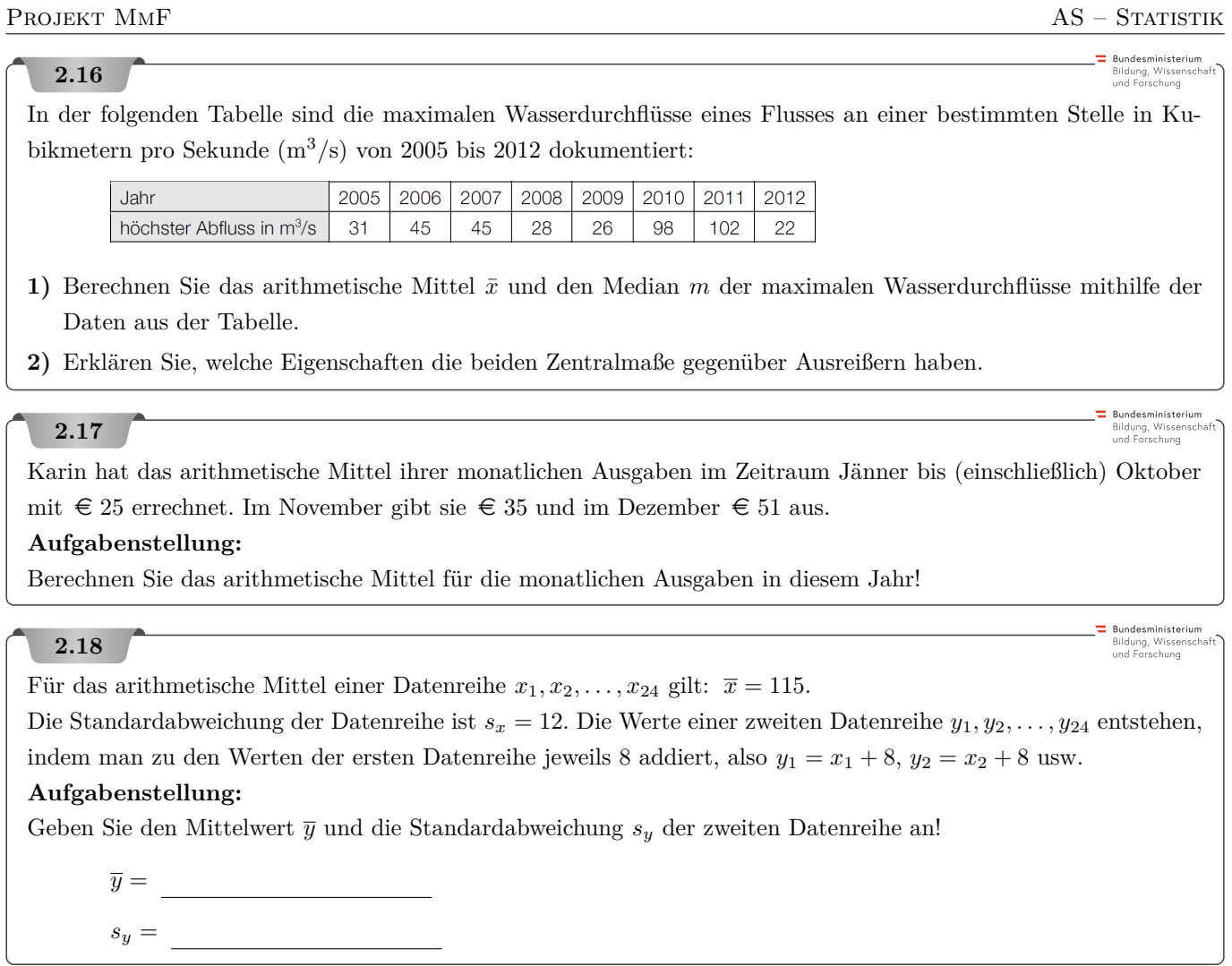

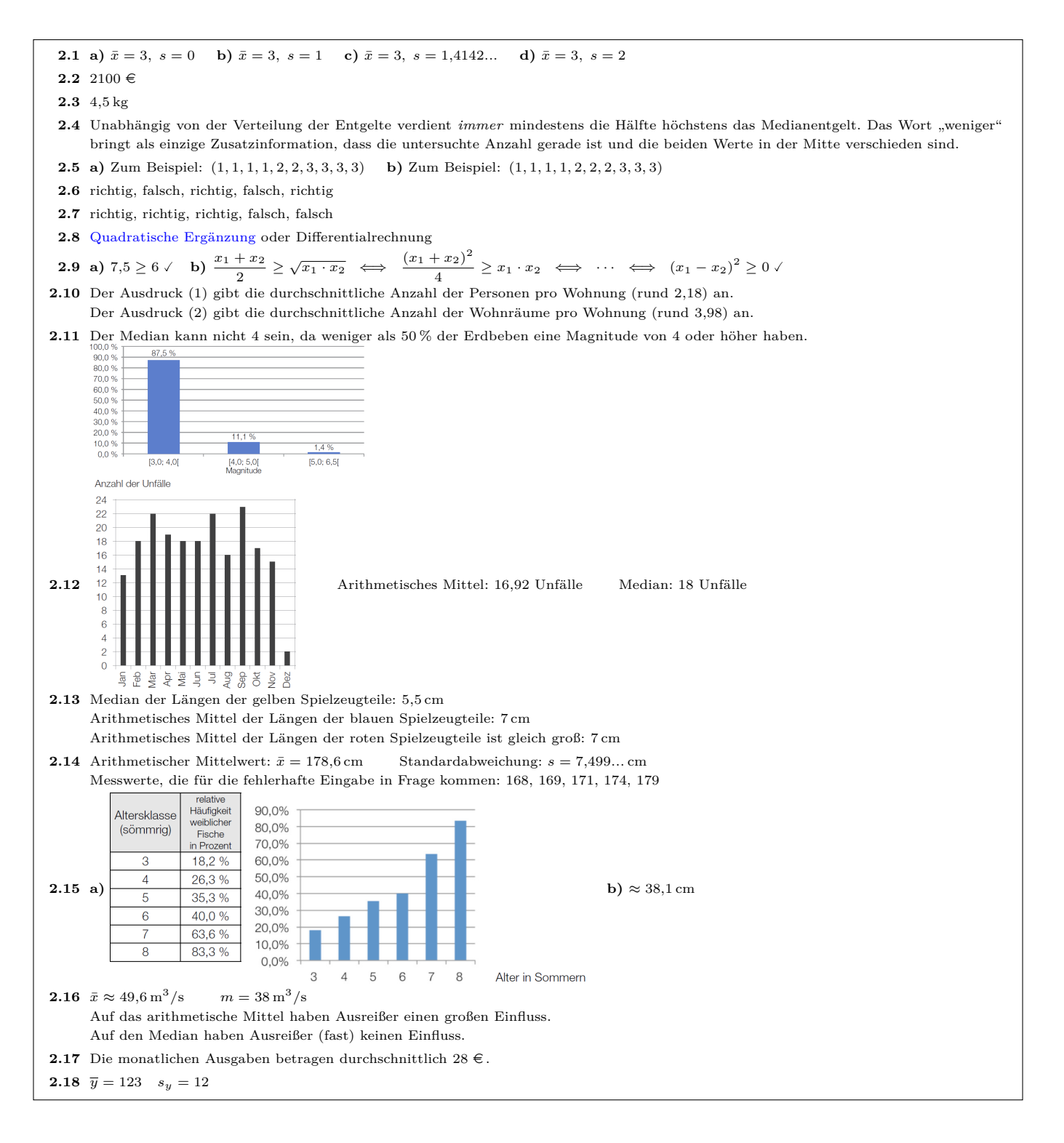

#### 3. Quartile & Boxplot

**[MmF-Materialien](https://mmf.univie.ac.at/materialien/)**  $$ 

<span id="page-12-0"></span>Für die Bearbeitung der folgenden Aufgaben empfehlen wir:

 $\checkmark$  [Arbeitsblatt – Statistische Kenngrößen und Boxplot](https://mmf.univie.ac.at/materialien/diskrete-mathematik-statistik-stochastik/ab-statistische-kenngroessen-und-boxplot/)

In der Aufgabensammlung [Mathematik auf Augenhöhe – 10. Schulstufe](https://mmf.univie.ac.at/fileadmin/user_upload/p_mathematikmachtfreunde/Materialien/AS-Mathematik_auf_Augenhoehe_10_Schulstufe.pdf) sind weitere Aufgaben zu diesem Thema.

#### $MmF$ **3.1 Anzahl Personer** Bei einem Gedächtnistest werden zehn Gegenstände kurz hergezeigt.  $10$ Nach zehn Minuten sollen die Testpersonen alle gemerkten Gegenstände aufschreiben. Im nebenstehenden Bild ist das Ergebnis dieses Tests dargestellt. Ermittle das arithmetische Mittel  $\bar{x}$ , den Median  $\tilde{x}$  sowie das erste und das dritte Quartil (*q*1, *q*3) für die jeweils erreichte Anzahl von gemerkten Gegenständen. Gegensta  $\overline{0}$  $\overline{5}$  $6\quad 7$  $8$   $9$  10  $1<sub>2</sub>$  $\mathbf{3}$  $\overline{4}$

Bundesministeriun Bildung, Wisser<br>und Forschung

Gummibären werden in 5 unterschiedlichen Farben bzw. 6 unterschiedlichen Geschmacksrichtungen hergestellt: rot (Himbeere und Erdbeere), gelb (Zitrone), grün (Apfel), orange (Orange) und weiß (Ananas).

**a)** Die nachstehende Tabelle enthält eine Auflistung, wie viele weiße Gummibären in den untersuchten Packungen waren.

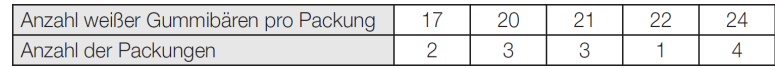

- **1)** Berechnen Sie das arithmetische Mittel der Anzahlen weißer Gummibären pro Packung.
- **b)** Mehrere Packungen wurden hinsichtlich der Anzahl der gelben Gummibären pro Packung untersucht. Das Ergebnis dieser Untersuchung ist im nachstehenden Boxplot dargestellt.

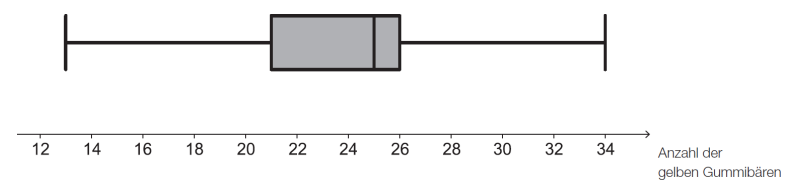

Eine der untersuchten Packungen wird zufällig ausgewählt. Sie gehört zu jenem Viertel aller untersuchten Packungen, in dem die meisten gelben Gummibären zu finden waren.

- **1)** Lesen Sie aus dem Boxplot ab, in welchem Bereich die Anzahl der gelben Gummibären in der ausgewählten Packung liegen muss.
- **c)** In einer Packung sind alle Geschmacksrichtungen in gleichen Anteilen zu finden.
	- **1)** Berechnen Sie, wie viel Prozent der Gummibären in dieser Packung die Farbe Rot haben.

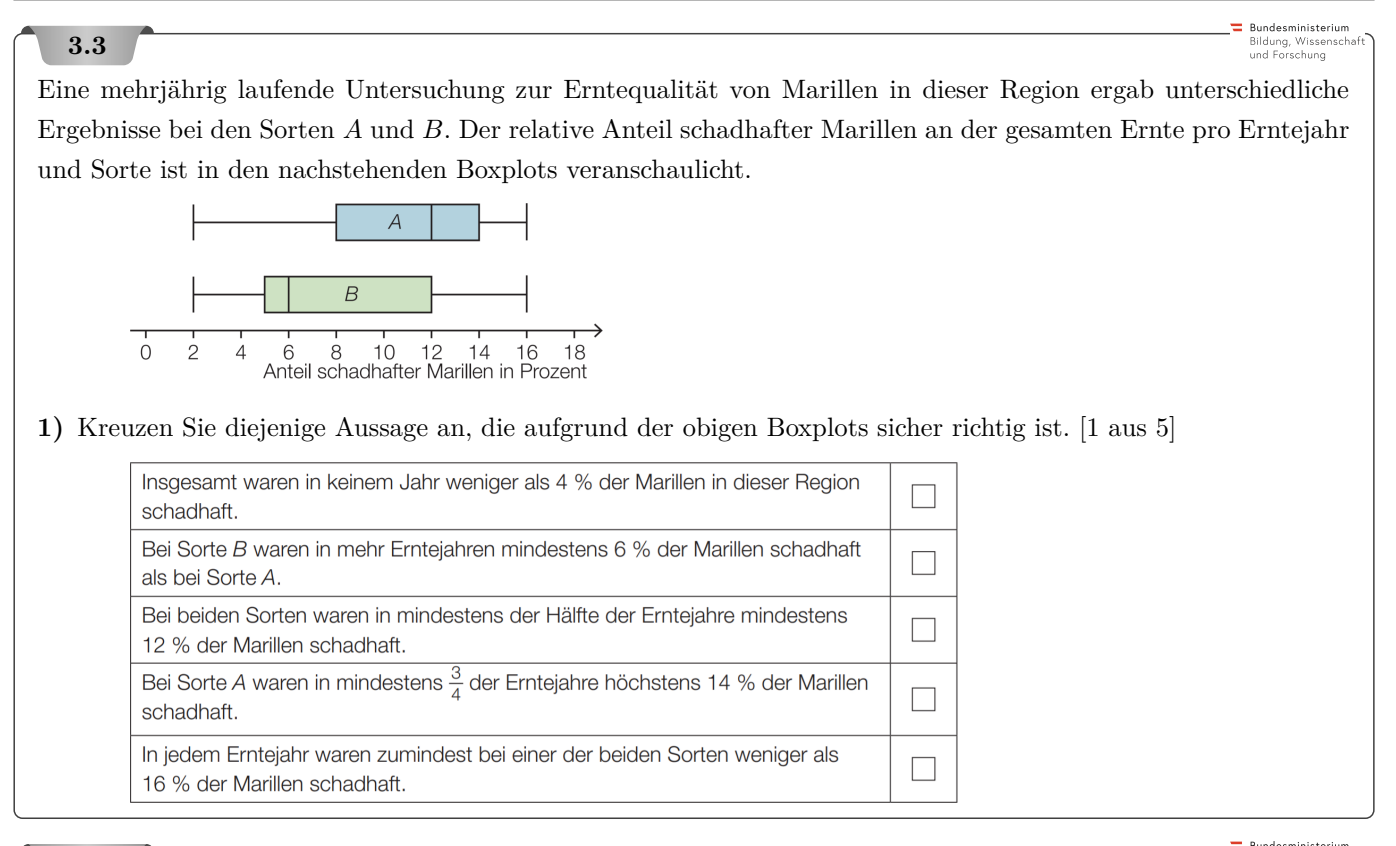

: Bundesministeriun<br>Bildung, Wissensch<br>und Forschung

Auf zwei Linienflugstrecken wurde die Anzahl der Vegetarier/innen unter den Fluggästen erhoben. Die Ergebnisse sind in den nachstehenden Boxplots dargestellt.

**1)** Ordnen Sie den beiden Boxplots jeweils diejenige Aussage aus A bis D zu, die daraus mit Sicherheit abgelesen werden kann. [2 aus 4]

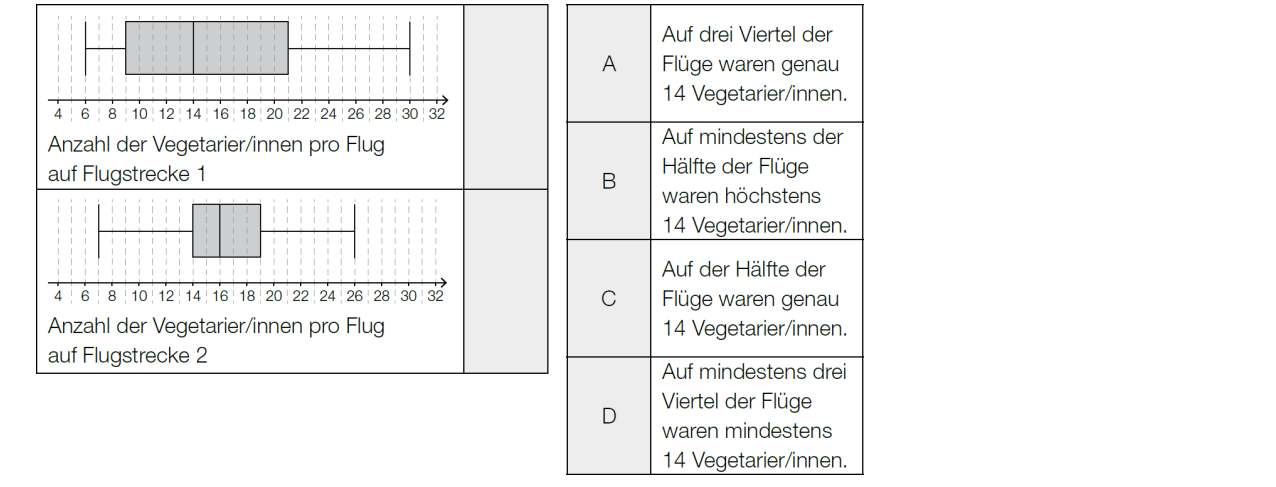

Bundesministeriun Bildung, Wissenscl<br>und Forschung

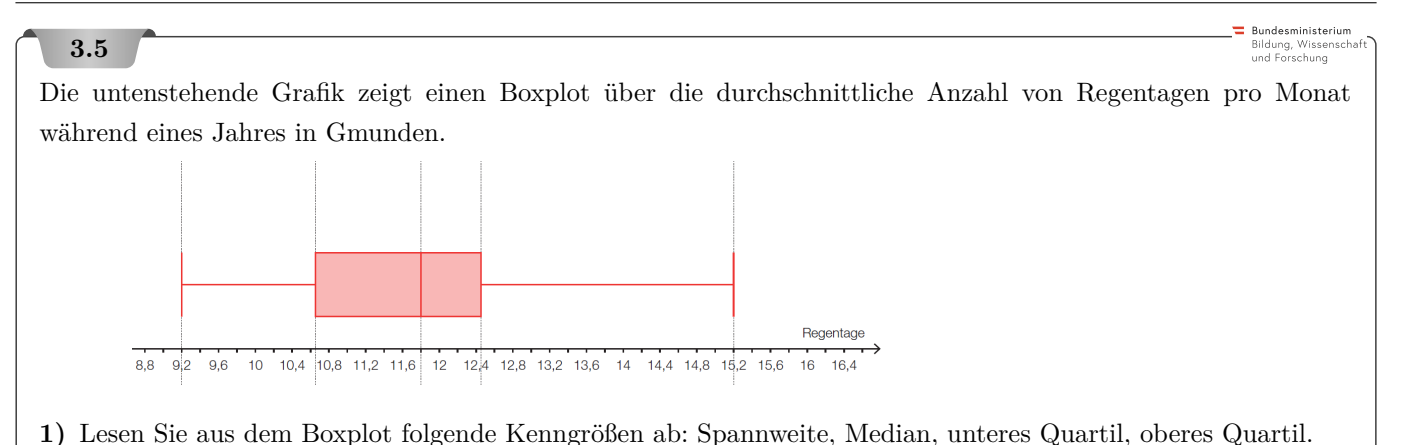

**3.6**

**3.7**

Eine Flasche soll 300 Milliliter (ml) Olivenöl enthalten.

**a)** Die Genauigkeit der Abfüllanlage wird mit einer Stichprobe von 25 Flaschen überprüft. Es ergeben sich die folgenden Abfüllmengen in ml:

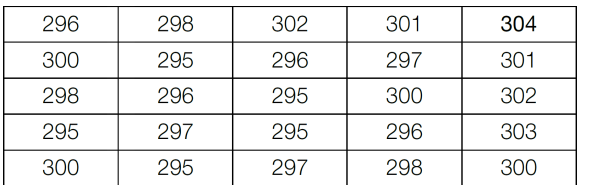

- **1)** Berechnen Sie das arithmetische Mittel und den Median der gemessenen Abfüllmengen.
- **2)** Erklären Sie, wie sich beide Größen verändern, wenn die Flasche mit der Abfüllmenge 304 ml einen wesentlich höheren Messwert gehabt hätte.
- **b)** Eine weitere Überprüfung der Anlage hat die folgenden Kennzahlen geliefert:

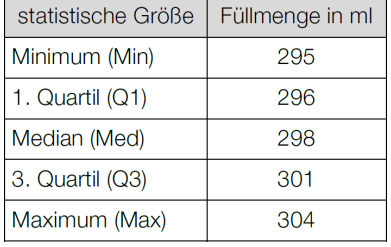

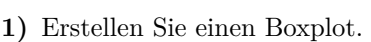

Bundesministeriun Bildung, Wissenscl<br>und Forschung

In den USA wird die Größe einer Pizza durch ihren Durchmesser (in Inches) angegeben. Im Folgenden werden Pizzen immer als kreisrund angenommen.

Bei 30-Inch-Pizzen verschiedener Lieferanten wurde der tatsächliche Durchmesser bestimmt.

Die Messergebnisse sind im folgenden Boxplot zusammengefasst:

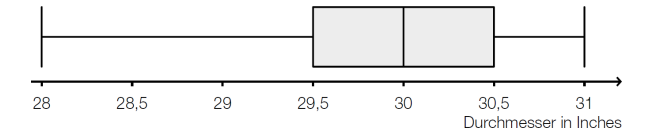

**1)** Lesen Sie die Spannweite ab.

Irrtümlich wurde beim Erfassen der Messwerte bei einer Pizza statt eines Durchmessers von 28*,*5 Inch ein Durchmesser von 29 Inch notiert.

**2)** Erklären Sie, warum dieser Fehler den Boxplot nicht beeinflusst.

■ Bundesministerium<br>Bildung, Wissenschaf<br>und Forschung

Bundesministeriun Bildung, Wissenscha<br>und Forschung

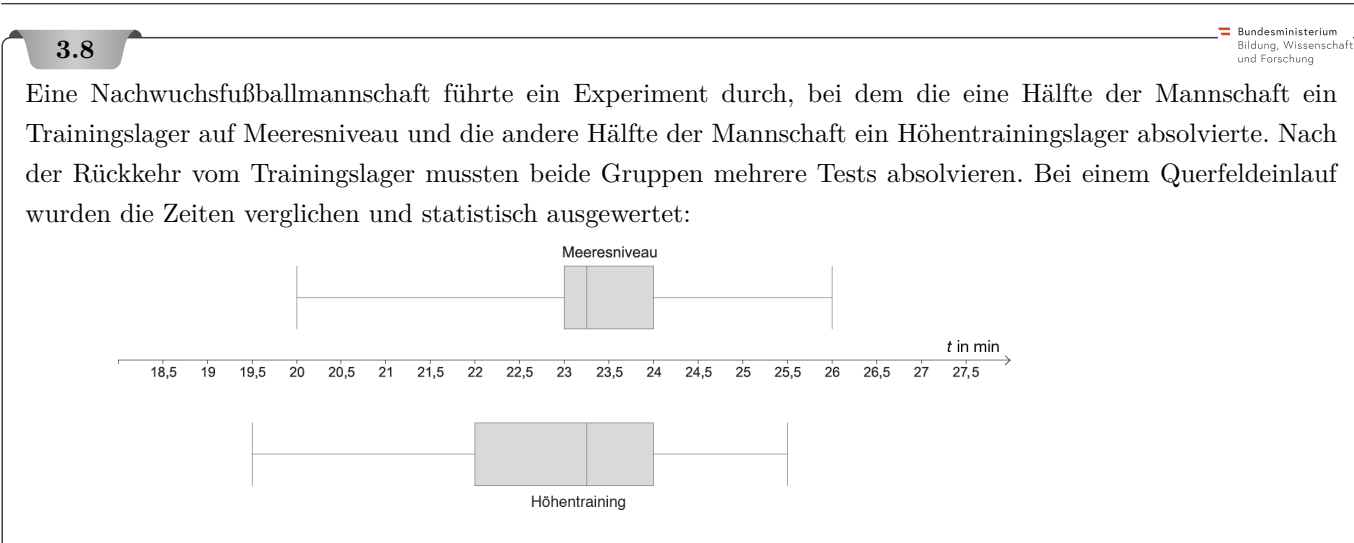

**1)** Vergleichen Sie die beiden Boxplots in Bezug auf die Zeit des schnellsten Läufers und die Spannweite.

Leo behauptet: "Etwa 50 % der Teilnehmer des Trainings auf Meeresniveau hatten eine kürzere Laufzeit als 23 Minuten."

**2)** Überprüfen Sie anhand des passenden Boxplots, ob diese Aussage richtig ist.

#### **3.9**

An einem Tag notiert eine Praktikantin, wie viele Minuten die Kinder für die Hausübung brauchen:

70, 32, 25, 15, 18, 20, 60, 22, 15, 30, 27, 30, 60, 12, 33, 75, 33, 35, 40, 48, 30, 20, 65, 10, 35, 95, 18, 32, 23, 29, 24

**1)** Ermitteln Sie das arithmetische Mittel, den Median, die Standardabweichung und die Quartile.

#### **3.10**

Eine Tankstellenkette hat in den Shops von Filialen die Umsatzzahlen eines Tiefkühlproduktes jeweils über einen Zeitraum von 15 Wochen beobachtet und der Größe nach festgehalten.

#### **Aufgabenstellung:**

Ordnen Sie den angegebenen Boxplots die entsprechenden Filial-Umsatzzahlen zu!

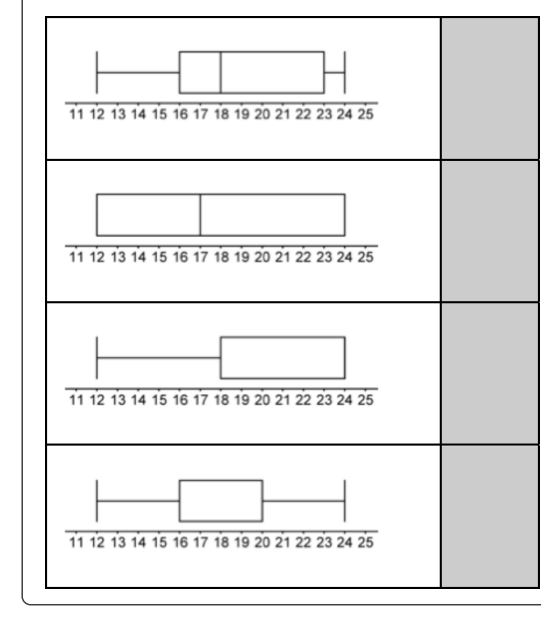

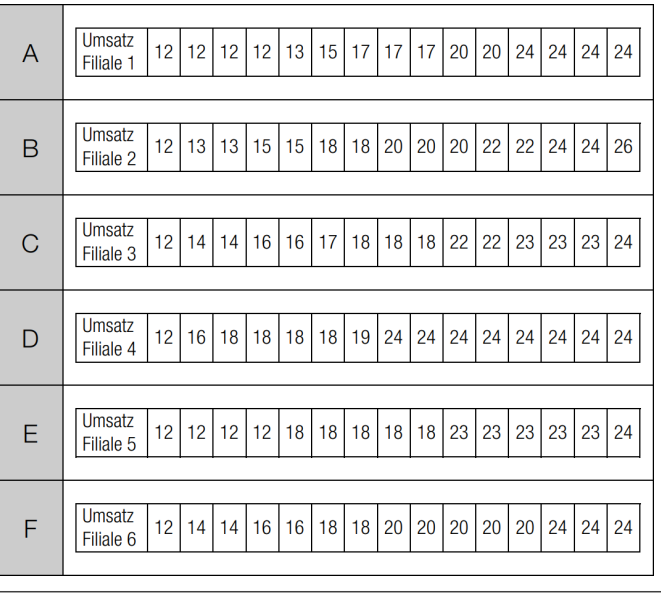

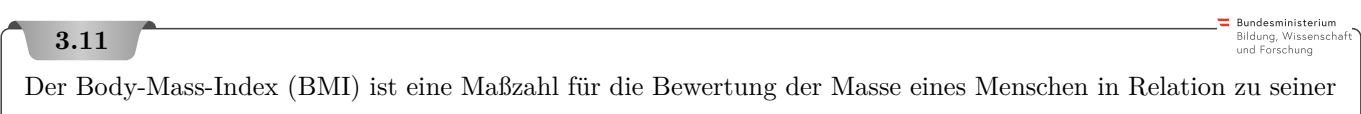

Körpergröße. Die Formel für die Berechnung des BMI lautet: *l* 2

*m . . .* Masse in Kilogramm (kg)

*l . . .* Körpergröße in Metern (m)

**a)** Zur Klassifikation der Masse eines Kindes wird von österreichischen Kinderärzten oft folgendes Diagramm verwendet:

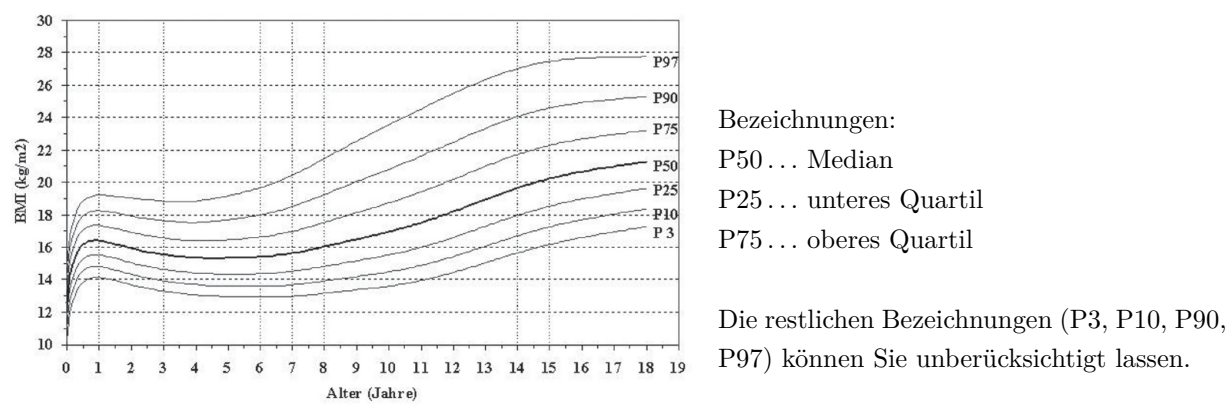

Perzentile für den Body-Mass-Index von Mädchen im Alter von 0 bis 18 Jahren Quelle: http://www.familienhandbuch.de/ernaehrung/von-kindern-und-jugendlichen/mein-kind-ist-zu-dick

**1)** Lesen Sie aus der oben stehenden Grafik ab, wie viel Prozent der 15-jährigen Mädchen einen höheren BMI als  $18,5 \frac{\text{kg}}{\text{m}^2}$  haben.

Ein Mädchen ist 3 Jahre alt, 16 kg schwer und 97 cm groß.

**2)** Überprüfen Sie, ob der BMI des Mädchens im oberen Viertel seiner Altersgruppe liegt.

**b)** Georg ist um 10 % größer als Fritz, sie wiegen aber gleich viel.

- **1)** Stellen Sie eine Formel für den BMI von Georg auf, wenn die Masse und die Körpergröße von Fritz bekannt sind.
- **2)** Berechnen Sie, um wie viel Prozent Georgs BMI kleiner ist als jener von Fritz.

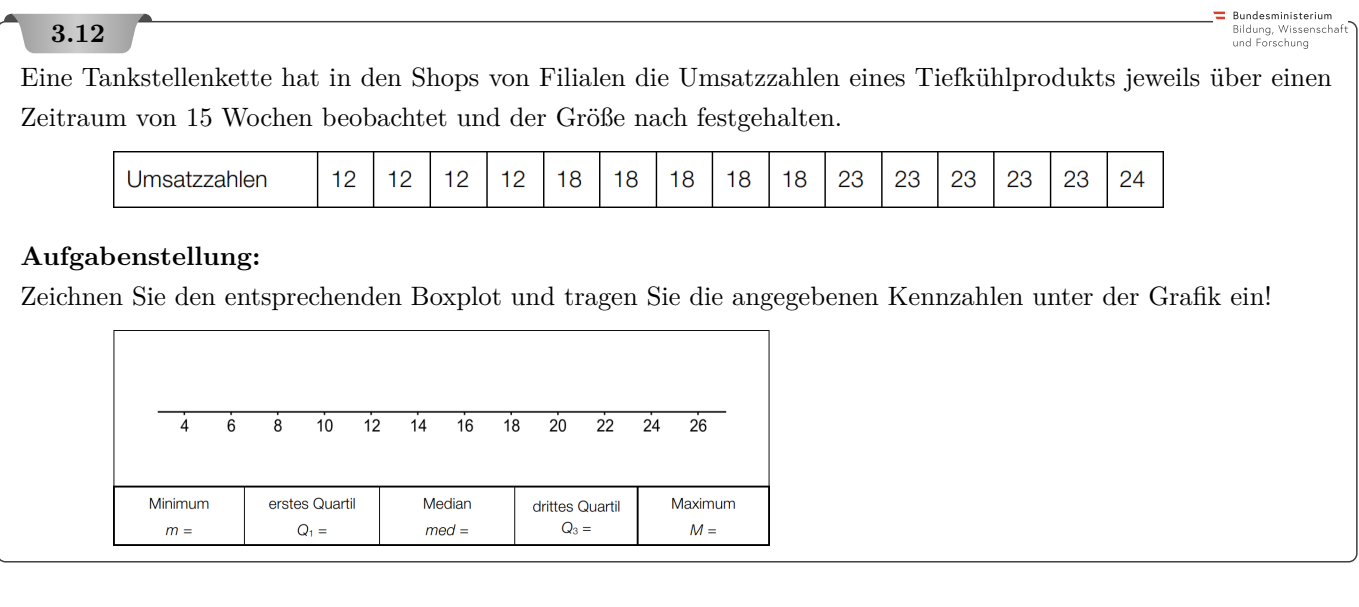

**3.1**  $\bar{x} = 6,31$   $\tilde{x} = 6$   $q_1 = 5$   $q_3 = 8$ **3.2 a)** 21*,*15*...* **b)** Diese Packung enthält mindestens 26 und höchstens 34 gelbe Gummibären. **c**)  $\frac{1}{3} = 33,33...$ % **3.3** Richtig ist die 4. Antwort von oben. **3.4** Oben: B Unten: D **3.5** Spannweite: 6 Regentage Median: 11*,*8 Regentage Unteres Quartil: ≈ 10*,*6 Regentage Oberes Quartil: ≈ 12*,*4 Regentage **3.6 a)** Arithmetisches Mittel: 298*,*28 ml Median: 298 ml **b)** 295 296 297 298 299 300 301 302 303 304<br>Füllmenge in ml **3.7 1)** Spannweite: 3 Inch **2)** Sowohl der falsche als auch der korrekte Wert liegen zwischen dem Minimum und dem ersten Quartil. Daher verändert dieser Fehler weder das Minimum noch das erste Quartil und beeinflusst den Boxplot nicht. **3.8 1)** Gruppe Meeresniveau: Die schnellste Zeit betrug 20 Minuten, die langsamste Zeit 26 Minuten. Somit ist die Spannweite 6 Minuten. Gruppe Höhentraining: Die schnellste Zeit betrug 19*,*5 Minuten, die langsamste Zeit 25*,*5 Minuten. Somit ist die Spannweite 6 Minuten. **2)** Die Aussage von Leo ist nicht richtig. Bei einer Laufzeit von 23 Minuten liegt das untere Quartil. Daher haben mindestens 75 % der Teilnehmer des Camps auf Meeresniveau eine Laufzeit von 23 Minuten oder mehr. **3.9** Arithmetischer Mittelwert: 34*,*87*...* min Median: 30 min Standardabweichung: 20*,*06*...* min Quartile:  $q_1 = 21$  min (auch richtig:  $q_1 = 20$  min)  $q_2 = 30$  min  $q_3 = 37,5$  min (auch richtig:  $q_3 = 40$  min) **3.10** von oben nach unten: *C*, *A*, *D*, *F* **3.11 a**) Ungefähr 75 % aller 15-jährigen Mädchen haben einen BMI, der größer ist als 18,5  $\frac{\text{kg}}{\text{m}^2}$ BMI = 17 $\frac{\text{kg}}{\text{m}^2}$ liegt oberhalb der P75-Kurve  $\implies$  BMI des Mädchens im oberen Viertel **b)** *m . . .* Masse von Georg / Masse von Fritz in kg *l<sup>F</sup> . . .* Körpergröße von Fritz in Metern *l<sup>G</sup> . . .* Körpergröße von Georg in Metern BMI von Georg:  $BMI_G = \frac{m}{112}$  $1,1^2 \cdot l_F^2$  $\text{BMI}_G = \text{BMI}_F \cdot \frac{1}{1.4}$  $\frac{1}{1,1^2}$  = BMI<sub>F</sub> ·0,8264...  $\implies$  Georgs BMI ist um ca. 17,4 % kleiner als der BMI von Fritz.  $\overline{4}$  $10$  $\overline{12}$  $\overline{14}$  $\overline{16}$  $\overline{18}$  $\overline{20}$  $\overline{22}$  $\overline{24}$  $\overline{26}$ ㅎ  $\overline{\overline{\overline{8}}}$ **3.12** Minimum erstes Quartil Median drittes Quartil Maximum  $m = 12$  $Q_1 = 12$  $med = 18$  $Q_3 = 23$  $M = 24$ 

#### 4. Interpolation

<span id="page-18-0"></span>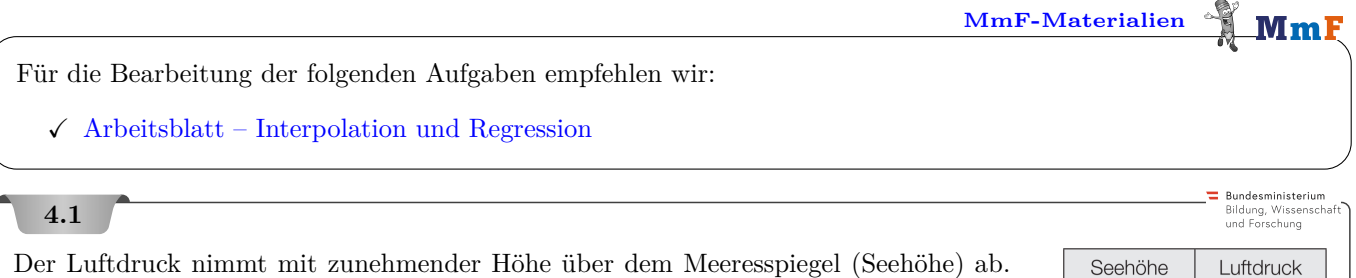

Zu Beginn des Jahres 2013 wurden im Schigebiet Kaprun-Kitzsteinhorn nebenstehende Werte für den Luftdruck gemessen.

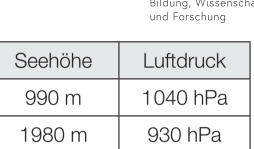

Bundesministerium -<br>Bildung, Wisser<br>und Forschung

**1)** Bestimmen Sie mithilfe eines linearen Modells aus diesen Daten den Luftdruck in einer Höhe von 1300 m über dem Meeresspiegel.

#### **4.2**

Blut versorgt die Organe des menschlichen Körpers mit Sauerstoff. Das Herz pumpt das Blut in einem Kreislaufsystem durch den Körper.

Die Pumpleistung des Herzens (in Litern pro Minute) kann in Abhängigkeit vom Alter (in Jahren) annähernd durch eine lineare Funktion *P* beschrieben werden.

Sie beträgt bei 20-jährigen Personen 5 Liter pro Minute und bei 70-jährigen Personen 2*,*5 Liter pro Minute.

**1)** Stellen Sie eine Funktionsgleichung von *P* auf.

#### **4.3**

In den USA gibt es eine Grillenart, die ihre Zirp-Rate abhängig von der Temperatur verändert: Je wärmer es ist, desto öfter zirpt die Grille. Daher wird sie als *Thermometergrille* bezeichnet.

Bei 75 ◦F zirpt eine Thermometergrille 140-mal pro Minute und bei 65 ◦F 100-mal pro Minute.

**1)** Stellen Sie die Gleichung derjenigen linearen Funktion auf, die die Temperatur in ◦F in Abhängigkeit von der Anzahl der Zirpgeräusche pro Minute beschreibt.

#### **4.4**

Bundesministeriun ldung, Wisse<br>. . . . . . . . . . .

**Bundesministeriun** Bildung, Wissenscha<br>und Forschung

Ein neues, kostenloses Spiel für Smartphones verbreitet sich rasant. Eine Woche nach Erscheinen haben 700 Smartphonebesitzer/innen dieses Spiel heruntergeladen. Eine Woche später sind es bereits 1900. Nehmen Sie an, dass die Verbreitung dieses Spiels mithilfe eines exponentiellen Wachstums beschrieben werden kann.

**1)** Erstellen Sie eine zugehörige exponentielle Wachstumsfunktion *f* mit:

#### $f(t) = c \cdot e^{k \cdot t}$

*t . . .* Zeit in Wochen ab dem Erscheinen des Spiels

*f*(*t*)*. . .* Anzahl der Smartphonebesitzer/innen, die das Spiel bis zum Zeitpunkt *t* heruntergeladen haben

a<br>Aundecministeriu Bildung, Wissei<br>und Forschung

Bundesministeriun Bildung, Wisse<br>und Forschung

#### **4.5**

Die nachstehende Tabelle zeigt die Menge des gesammelten Restmülls in Graz in den Jahren 2001, 2002, 2005 und 2010.

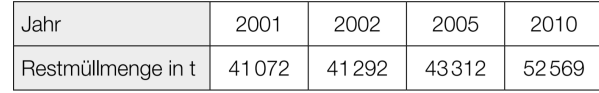

Es wird vermutet, dass sich die Entwicklung der Restmüllmenge durch eine quadratische Funktion näherungsweise beschreiben lässt.

- **1)** Erstellen Sie mithilfe der Daten der Jahre 2001, 2002 und 2005 eine Gleichung der quadratischen Funktion, die als Modell für die Entwicklung der Restmüllmenge verwendet werden kann. Wählen Sie *t* = 0 für das Jahr 2001.
- **2)** Berechnen Sie für das Jahr 2010 die prozentuelle Abweichung dieses Modells von der tatsächlich gesammelten Restmüllmenge.

#### **4.6**

In nachstehender Abbildung ist der Verlauf des Tragseils der Gondelbahn von St. Leonhard auf den Untersberg vereinfacht dargestellt.

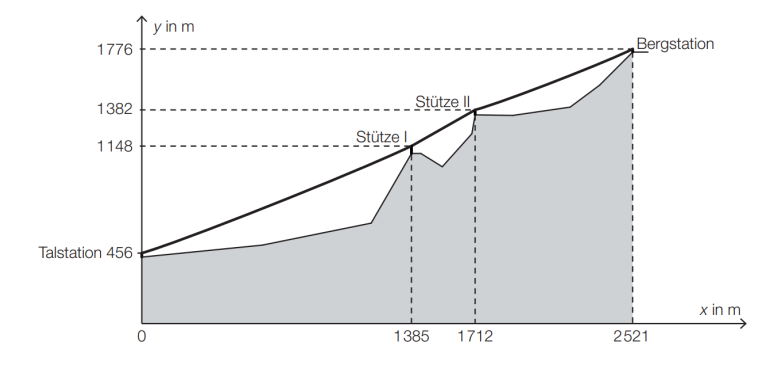

- *x . . .* horizontaler Abstand von der Talstation in Metern (m)
- *y . . .* Höhe über Meeresniveau in m

Aufgrund des Eigengewichts hängt das Tragseil zwischen der Talstation und der Stütze I durch. Sein Verlauf kann näherungsweise als Graph einer quadratischen Funktion mit der Gleichung  $y = a \cdot x^2 + b \cdot x + c$  beschrieben werden (siehe nachstehende Abbildung).

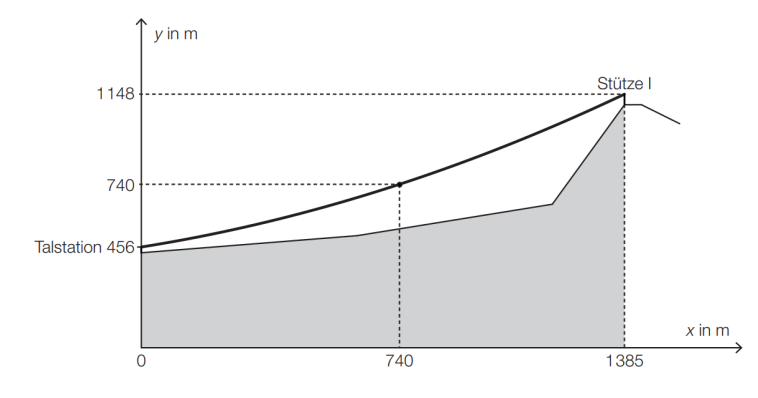

- **1)** Stellen Sie ein Gleichungssystem auf, mit dem die Koeffizienten *a*, *b* und *c* ermittelt werden können.
- **2)** Ermitteln Sie *a*, *b* und *c*.

#### a<br>Pundasministariu Bildung, Wissei<br>und Forschung

Trägerraketen ermöglichen es, schwere Nutzlasten in die Erdumlaufbahn zu befördern. Ariane 5 ist die leistungsfähigste europäische Trägerrakete. Beim Start der Ariane 5 lässt sich der senkrecht nach oben zurückgelegte Weg *s* in Abhängigkeit von der Zeit *t* modellhaft annähernd durch eine quadratische Funktion beschreiben.

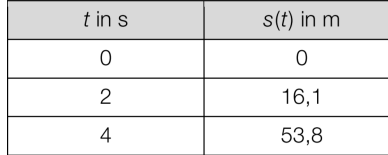

#### *t . . .* Zeit in Sekunden (s)

*s*(*t*)*. . .* zurückgelegter Weg in Metern (m) zum Zeitpunkt *t*

**1)** Stellen Sie die allgemeine Funktion *s* für den gegebenen Zusammenhang auf.

**2)** Ermitteln Sie mithilfe der Werte aus der Tabelle die entsprechenden Parameter der Funktion *s*.

#### **4.8**

Bundesministeriun Bildung, Wisser<br>und Forschung

Bundesministeriun Bildung, Wissensch<br>und Forschung

In einer Fabrikshalle wird mit Access-Points und Repeatern ein W-LAN eingerichtet. Ein Access-Point verbindet einen Laptop kabellos mit einem Netzwerk. Ein Repeater verstärkt das Signal.

Die Datenübertragungsrate beschreibt die übertragene Datenmenge pro Zeiteinheit und wird meist in der Einheit Megabit pro Sekunde (Mbit/s) angegeben.

Eine Technikerin modelliert die Datenübertragungsrate in Abhängigkeit von der Entfernung von einem Access-Point mit einer Exponentialfunktion *d*.

 $d(x) = c \cdot a^x$ 

*x . . .* Entfernung in m

 $d(x)$ ... Datenübertragungsrate in einer Entfernung *x* in Mbit/s

Sie ermittelt folgende Messwerte:

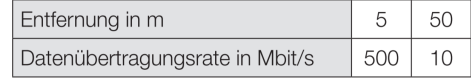

**1)** Berechnen Sie die Parameter *a* und *c* der Exponentialfunktion *d*.

#### **4.9**

In der nachstehenden Tabelle sind die Bevölkerungszahlen von Eisenerz für den Beginn des Jahres 1981 und den Beginn des Jahres 2014 angegeben:

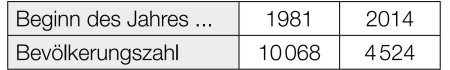

Die Entwicklung der Bevölkerungszahl soll näherungsweise durch eine Exponentialfunktion *N* beschrieben werden.

- **1)** Erstellen Sie eine Gleichung derjenigen Exponentialfunktion *N*, die die Bevölkerungszahl in Abhängigkeit von der Zeit *t* in Jahren seit Beginn des Jahres 1981 beschreibt.
- **2)** Ermitteln Sie mithilfe der Funktion *N*, welche Bevölkerungszahl für den Beginn des Jahres 2030 zu erwarten ist.

**4.1** 1005*,*5*...* hPa **4.2**  $P(t) = -0.05 \cdot t + 6$ **4.3**  $f(x) = 0.25 \cdot x + 40$  *x* . . . Anzahl der Zirpgeräusche pro Minute  $f(x)$  . . . Temperatur in  $\circ$ F 4.4  $f(t) = 257, 8... \cdot e^{0,998528...t}$ **4.5 1**)  $f(t) = 113, 3... \cdot t^2 + 106, 6... \cdot t + 41072$ *t* ... Zeit in Jahren ab dem Jahr 2001 mit  $0 \le t \le 9$  *f*(*t*)... Restmüllmenge zur Zeit *t* in Tonnen **2)** 2*,*58*...* % **4.6** I:  $y(0) = 456$  II:  $y(740) = 740$  III:  $y(1385) = 1148 \implies a = 0,0001796...$   $b = 0,2508...$   $c = 456...$ **4.7**  $s(t) = a \cdot t^2 + b \cdot t + c \quad \sim \quad s(t) = 2, 7 \cdot t^2 + 2, 65 \cdot t$ **4.8**  $a = 0.9167...$   $c = 772.2...$ **4.9**  $N(t) = 10068 \cdot 0.976...$ <sup>t</sup> Gemäß diesem Modell ist für den Beginn des Jahres 2030 eine Bevölkerungszahl von etwa 3070 Personen zu erwarten.

MmF

MmF

5. Lineare Regression & Ausgleichsfunktionen

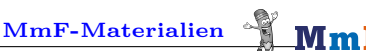

<span id="page-22-0"></span>Für die Bearbeitung der folgenden Aufgaben empfehlen wir:

 $\checkmark$  [Arbeitsblatt – Interpolation und Regression](https://mmf.univie.ac.at/materialien/diskrete-mathematik-statistik-stochastik/ab-interpolation-und-regression/)

#### **5.1**

Gegeben sind die Datenpunkte  $A = (1 \mid -2)$ ,  $B = (2 \mid -1)$ ,  $C = (5 \mid 1)$  und  $D = (7 \mid 3)$ .

- **a**) Berechne die Fehlerquadratsumme für die lineare Funktion  $f_1$  mit  $f_1(x) = 0.85 \cdot x 2.9$ .
- **b)** Berechne die Fehlerquadratsumme für die lineare Funktion  $f_2$  mit  $f_2(x) = 0.75 \cdot x 2.5$ .
- **c)** Die lineare Regressionsfunktion ist  $f_3$  mit  $f_3(x) = \frac{73}{91} \cdot x \frac{251}{91}$  und Fehlerquadratsumme 0,1098... Rechne nach, dass ihr Funktionsgraph durch den Schwerpunkt  $S = (\bar{x} | \bar{y})$  der Punktwolke verläuft.

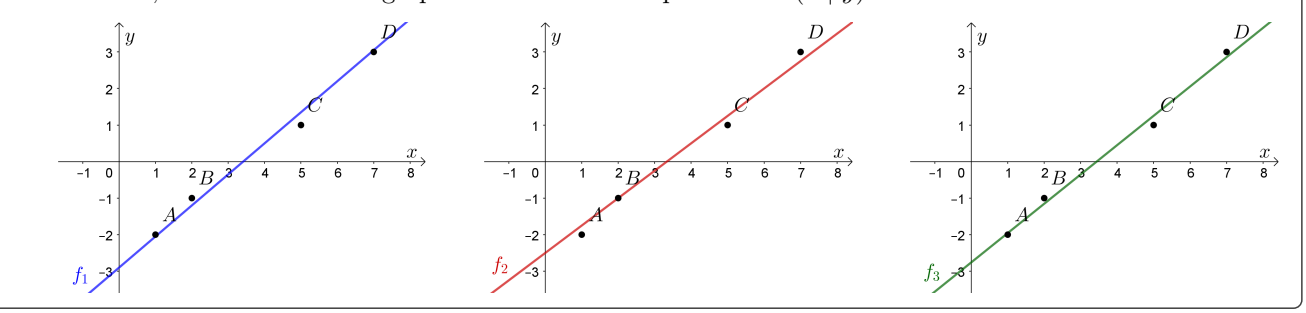

#### **5.2**

*Korrelation* und *Kausalität* sind zwei Paar Schuhe. Ein paar Beispiele für tatsächliche Korrelationen:

- **a)** "Je mehr Feuerwehrpersonen zum Einsatz kommen, desto größer ist der Schaden."
- **b)** In veschiedenen Städten wird über mehrere Jahre die Storchpopulation und die Menschenpopulation verglichen: "Je mehr Störche beobachtet werden, desto größer ist die Population."
- **c)** "Je höher die Verkaufszahlen von Eis in Kalifornien, desto größer ist die Anzahl der Haiattacken."

Was könnte jeweils ein Grund für die Korrelation sein? Nimm dazu Stellung.

Fazit: Bei Schlagzeilen und Studien immer kritisch bleiben.

Sind Ursache und Wirkung vertauscht?

Könnte es eine andere Ursache geben, die versteckt im Hintergrund mitspielt?

Oder ist die Korrelation vielleicht einfach Zufall?

Aus Korrelation folgt jedenfalls *nicht* automatisch ein kausaler Zusammenhang.

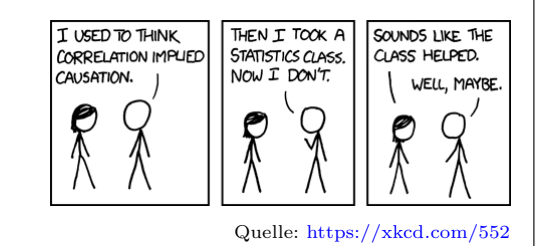

Mm

#### **5.3**

An einem Wahlabend werden Hochrechnungen für das Wahlergebnis veröffentlicht, bevor alle Wähler\*innenstimmen fertig ausgezählt sind. Ein (vereinfachtes) Modell funktioniert so:

In der linken Tabelle sind die Ergebnisse der Nationalratswahl 2013 nach Bundesländern aufgeschlüsselt. In der zweiten Spalte steht die Gesamtanzahl der gültigen Stimmen in diesem Bundesland. In der dritten Spalte steht, wie viel Prozent der gültigen Stimmen in diesem Bundesland für die ÖVP abgegeben wurden.

Die rechte Tabelle enthält einen Zwischenstand am Wahlabend der Nationalratswahl 2017. 6 der 9 Bundesländer sind fertig ausgezählt. Für das Burgenland, Niederösterreich und die Steiermark sind die Ergebnisse zu diesem Zeitpunkt noch nicht verfügbar.

Die Anzahl der gültigen Stimmen ist näherungsweise bekannt wegen der bekannten Anzahl der abgegebenen Stimmen.

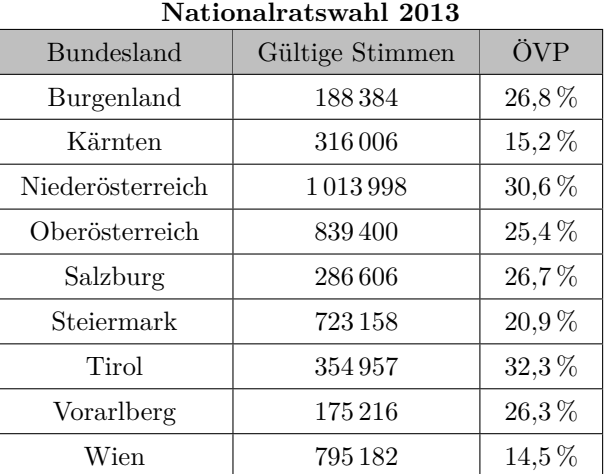

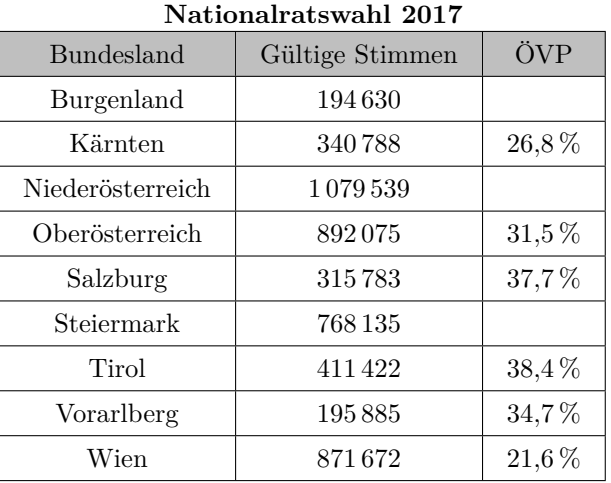

Es ist davon auszugehen, dass es in den einzelnen Bundesländern einen starken linearen Zusammenhang zwischen dem ÖVP-Wahlergebnis 2013 und dem ÖVP-Wahlergebnis 2017 gibt.

- **a)** Erstelle mit den 6 vorhandenen Datenpunkten eine Gleichung der linearen Regressionsfunktion, die den Zusammenhang zwischen dem ÖVP-Wahlergebnis 2013 (*x*) und dem ÖVP-Wahlergebnis 2017 (*y*) beschreibt.
- **b)** Berechne anhand der Regressionsfunktion eine Prognose, wie viel Prozent der gültigen Stimmen für die ÖVP in den verbleibenden 3 Bundesländern zu erwarten sind. The statistischen Statistischen werden sindern zu erwarten sind. The statistischen Statistischen werden sindern zu erwarten sind. The statistischen Statistischen werde
- **c)** Berechne, wie viel Prozent der gültigen Stimmen österreichweit bei der Nationalratswahl 2017 gemäß dieser Hochrechnung für die ÖVP zu erwarten sind.

#### **5.4**

Sprungweite in m

**Bundesministeriun** Bildung, Wissensch<br>und Forschung

Der Zusammenhang zwischen der Absprunggeschwindigkeit und der Sprungweite soll untersucht werden. Es wird vermutet, dass die Sprungweite linear von der Absprunggeschwindigkeit abhängt. Es stehen folgende Messdaten zur Verfügung:

116,6

118.7

92,5

120,0

Absprunggeschwindigkeit 88.0 89.9 90,2  $91,2$ 91,5 91,9 in km/h

112,5

110,0

**1)** Bestimmen Sie für diese Datenpaare eine Gleichung der linearen Regressionsfunktion.

113,7

**2)** Interpretieren Sie den Wert der Steigung dieser Regressionsfunktion im gegebenen Sachzusammenhang.

115,8

Bei hochwertigen Federgabeln (siehe nebenstehendes Foto) wird eine mit Luft gefüllte Kammer zur Federung verwendet. Der erforderliche Druck (in der Einheit psi) hängt von der Masse des Fahrers (in kg) ab (siehe nachstehende Tabelle).

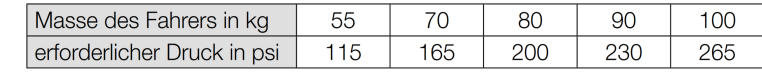

Der erforderliche Druck soll in Abhängigkeit von der Masse des Fahrers näherungsweise durch die lineare Funktion *p* beschrieben werden.

**1)** Stellen Sie mithilfe der Regressionsrechnung eine Gleichung der linearen Funktion *p* auf.

Ein bestimmter Fahrer hat eine Masse von 82 kg.

Er berechnet einen Wert für den erforderlichen Druck durch lineare Interpolation mit den Werten der obigen Tabelle bei 80 kg und 90 kg. Den so erhaltenen Wert vergleicht er mit demjenigen Wert, der sich bei Verwendung der linearen Funktion *p* ergibt.

**2)** Ermitteln Sie die Differenz dieser beiden Werte.

#### **5.6**

In einer Schülergruppe wurden die jeweilige Lernzeit (in Minuten) und die erreichte Punktezahl bei einer Leistungsüberprüfung notiert:

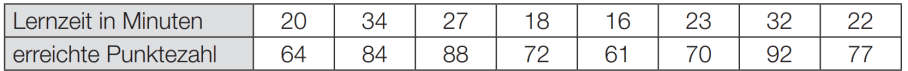

- **1)** Ermitteln Sie die Gleichung der zugehörigen Regressionsgeraden. (Die erreichte Punktezahl soll in Abhängigkeit von der Lernzeit beschrieben werden.)
- **2)** Interpretieren Sie die Steigung der Regressionsgeraden in diesem Sachzusammenhang.
- **3)** Berechnen Sie mithilfe dieses Modells, welche Punktezahl man erwarten kann, wenn man 30 Minuten lernt.

#### **5.7**

In vielen sportlichen Disziplinen erreichen Athletinnen und Athleten neue Bestmarken und sind dabei oft extremen Belastungen ausgesetzt.

In der nachstehenden Tabelle ist die Entwicklung der Marathon-Weltrekordzeit dargestellt.

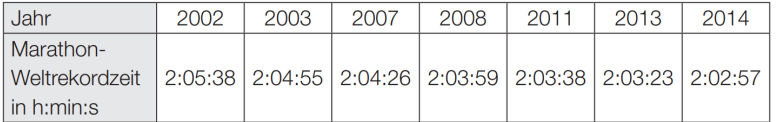

- **1)** Ermitteln Sie mit diesem Datensatz die Gleichung derjenigen Regressionsfunktion, die die Marathon-Weltrekordzeit in Abhängigkeit von der Zeit *t* in Jahren annähert. Wählen Sie *t* = 0 für das Jahr 2002.
- **2)** Ermitteln Sie anhand dieses Modells, in welchem Jahr voraussichtlich die Zwei-Stunden-Marke erreicht werden wird.

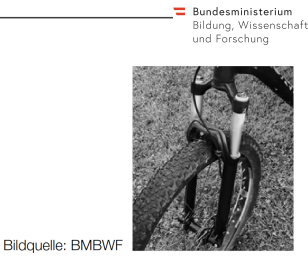

.<br>Bundesministerium Bildung, Wissensch<br>und Forschung

Bundesministeriun Bildung, Wissensch<br>und Forschung

#### **Rundecministeriu** Bildung, Wisse<br>und Forschung

Bildung, Wissense<br>und Forschung

Der Fachverband der Immobilien- und Vermögenstreuhänder erstellt Statistiken zu den Trends auf dem Immobilienmarkt. Es werden die ortsüblichen Kaufpreise und Mieten erhoben. Die Höhe der Kaufpreise bzw. der Mieten hängt in der Regel stark von der Größe, der Ausstattung und der Lage der Wohnungen ab.

Für eine österreichische Landeshauptstadt hat der Fachverband der Immobilien- und Vermögenstreuhänder die Mietpreise in Euro pro m<sup>2</sup> für Wohnungen bis zu  $60 \,\mathrm{m}^2$  mit gutem Wohnwert erhoben:

Der Mietpreis in Euro pro m<sup>2</sup> soll in Abhängigkeit von der Zeit *t* in Jahren beschrieben werden.

- **1)** Ermitteln Sie mithilfe von linearer Regression eine Gleichung der zugehörigen Funktion. Wählen Sie *t* = 0 für das Ende des Jahres 2003.
- **2)** Interpretieren Sie den Wert der Steigung dieser Regressionsfunktion im gegebenen Sachzusammenhang.
- **3)** Ermitteln Sie mithilfe dieser Regressionsfunktion eine Prognose für den Mietpreis pro m<sup>2</sup> für das Ende des Jahres 2018.

Ein anderes Modell verwendet zur Beschreibung der Mietpreisentwicklung die Funktion *B*.

 $B(t) = 7.77 \cdot 1.035^t$ 

*t . . .* Zeit in Jahren ab Ende des Jahres 2003

 $B(t)$ ... Mietpreis zur Zeit *t* in Euro pro m<sup>2</sup>

**4)** Interpretieren Sie die Bedeutung des Parameters 1*,*035 im gegebenen Sachzusammenhang.

#### **5.9**

Ein Unternehmen stellt verschiedene Bauteile her, die einer gewissen Belastung standhalten müssen. Die Belastung, der die Bauteile standhalten, ist normalverteilt mit den Parametern *µ* und *σ*.

In einer Messreihe wurden Bauteile abhängig von ihrem Alter auf ihre maximale Belastbarkeit getestet (siehe nachstehende Abbildung). Anhand der Daten wurde eine lineare Regressionsfunktion erstellt.

Das Tabellenkalkulationsprogramm liefert statt des Korrelationskoeffizienten *r* sein Quadrat  $r^2 (= R^2)$ .

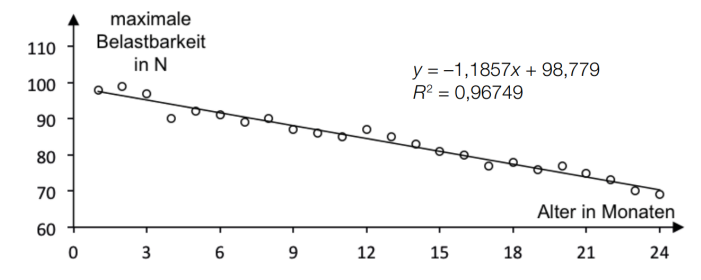

- **1)** Bestimmen Sie den Korrelationskoeffizienten *r*.
- **2)** Interpretieren Sie diesen Korrelationskoeffizienten hinsichtlich des Zusammenhangs zwischen dem Alter eines Bauteils und der maximalen Belastbarkeit.

Regressionsfunktionen werden mithilfe der Methode der kleinsten Quadrate erstellt.

**3)** Erklären Sie diese Methode.

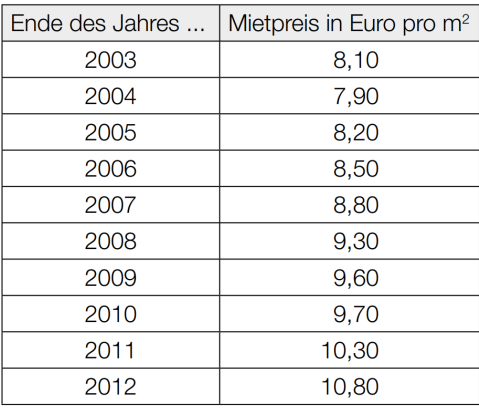

Die Firma Cargo-Car führt in der Entwicklungsphase eines neuen Transporters Tests durch. Bei der Auswertung einer Testreihe ergab sich nebenstehende Regressionsgerade *y*. Ein Mitarbeiter möchte die geschätzte CO2-Emission bei einer Ladung von 1*,*5 Tonnen und bei einer Ladung von 2*,*5 Tonnen ermitteln.

- **1)** Berechnen Sie die gesuchten Werte.
- **2)** Interpretieren Sie den in der Grafik angegebenen Korrelationskoeffizienten *r*.

## **5.11**

Bildung, Wissenscl<br>und Forschung 290 CO<sub>o</sub>-Ausstoß in a/km 270 **250**  $23C$  $y = 56,429 \cdot x + 139,57$  $21C$  $r = 0.995$ **190 170** 150  $1,5$  $\overline{2}$  $2.5$ Ladung in t

> Bundesministerium Bildung, Wisseı<br>und Forschung

> > Bundesministerium

Wien betreibt das fünftgrößte Straßenbahnnetz weltweit und das fünftgrößte U-Bahn-Netz in der Europäischen Union. Seit 1995 steigt die Zahl der Passagiere ständig an.

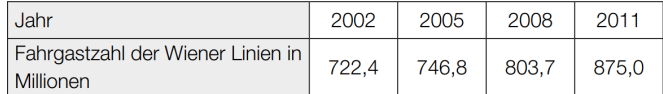

**1)** Interpretieren Sie das Ergebnis der folgenden Berechnung im gegebenen Sachzusammenhang:

$$
\frac{875.0 - 722.4}{722.4} \approx 0.21
$$

Es wird angenommen, dass der Zusammenhang zwischen der Zeit *t* in Jahren und der Fahrgastzahl der Wiener Linien in Millionen pro Jahr näherungsweise durch eine lineare Funktion beschrieben werden kann.

- **2)** Ermitteln Sie eine Gleichung der zugehörigen linearen Regressionsfunktion. Wählen Sie *t* = 0 für das Jahr 2002.
- **3)** Ermitteln Sie mithilfe dieser Regressionsfunktion eine Prognose für die Fahrgastzahl im Jahr 2018.

#### **5.12**

Ein Unternehmen bringt einen neuen E-Reader auf den Markt. Die nebenstehende Tabelle beschreibt die Entwicklung der Anzahl der insgesamt (von Anfang an) verkauften E-Reader in einer bestimmten Region.

Betrachtet man nur die 5 Zahlenpaare im Zeitintervall [3; 7], so zeigt sich ein annähernd linearer Verlauf.

- **1)** Ermitteln Sie die Regressionsgerade für das Zeitintervall [3; 7].
- **2)** Interpretieren Sie die Steigung dieser Regressionsgeraden im Sachzusammenhang.

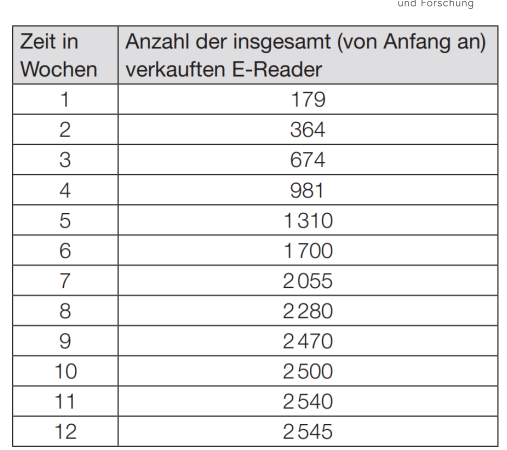

Bildung, Wissenso<br>und Forschung

Bundesministeriun Bildung, Wisse<br>und Forschung

#### **5.13**

Nach der Ausbildung der inneren Organe verwendet man für das ungeborene Kind den Begriff Fötus.

Bei Ultraschalluntersuchungen wird die Scheitel-Steiß-Länge (SSL) von Föten bestimmt. In der nachstehenden Tabelle sind die durchschnittlichen Längen in Zentimetern (cm) in der jeweiligen Schwangerschaftswoche angegeben:

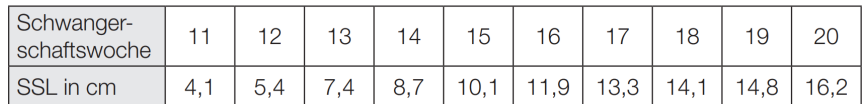

- **1)** Ermitteln Sie die Gleichung der zugehörigen Regressionsgeraden. (Die Länge soll in Abhängigkeit von der Schwangerschaftswoche beschrieben werden.)
- **2)** Interpretieren Sie den Wert der Steigung der Regressionsgeraden im gegebenen Sachzusammenhang.

# **5.14**

Die Marketingabteilung einer Handelskette möchte wissen, ob ihre Werbemaßnahmen wirken. Die Buchhaltung liefert Informationen über die monatlichen Umsätze. Die Umsätze von 10 aufeinanderfolgenden Monaten mit den entsprechenden Marketingausgaben liefern folgende Daten (Beträge in 1000 Euro):

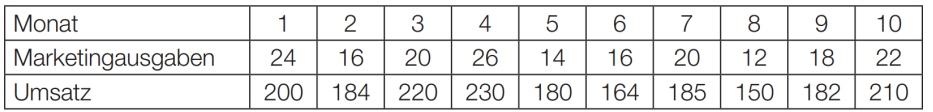

**a) 1)** Ermitteln Sie den Korrelationskoeffizienten zwischen Marketingausgaben und Umsatz.

**2)** Interpretieren Sie diesen Korrelationskoeffizienten.

- **b) 1)** Ermitteln Sie die Gleichung derjenigen Regressionsgeraden, die den Umsatz in Abhängigkeit von den Marketingausgaben beschreibt.
	- **2)** Interpretieren Sie den Wert der Steigung der Regressionsgeraden im Hinblick auf den Umsatz und die Marketingausgaben.
- **c)** In der Grafik sind die Datenpunkte und die dazugehörige Regressionsgerade dargestellt.
	- **1)** Lesen Sie aus der Grafik denjenigen Umsatz ab, den die Handelskette bei Marketingausgaben von  $10000 \in$  erwarten kann.

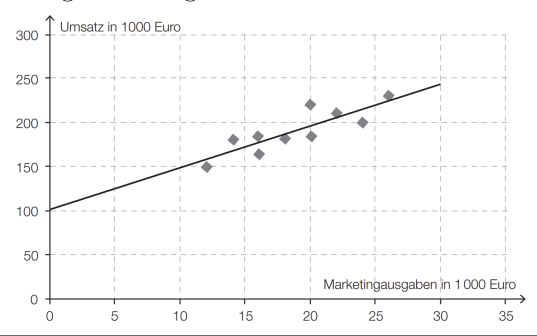

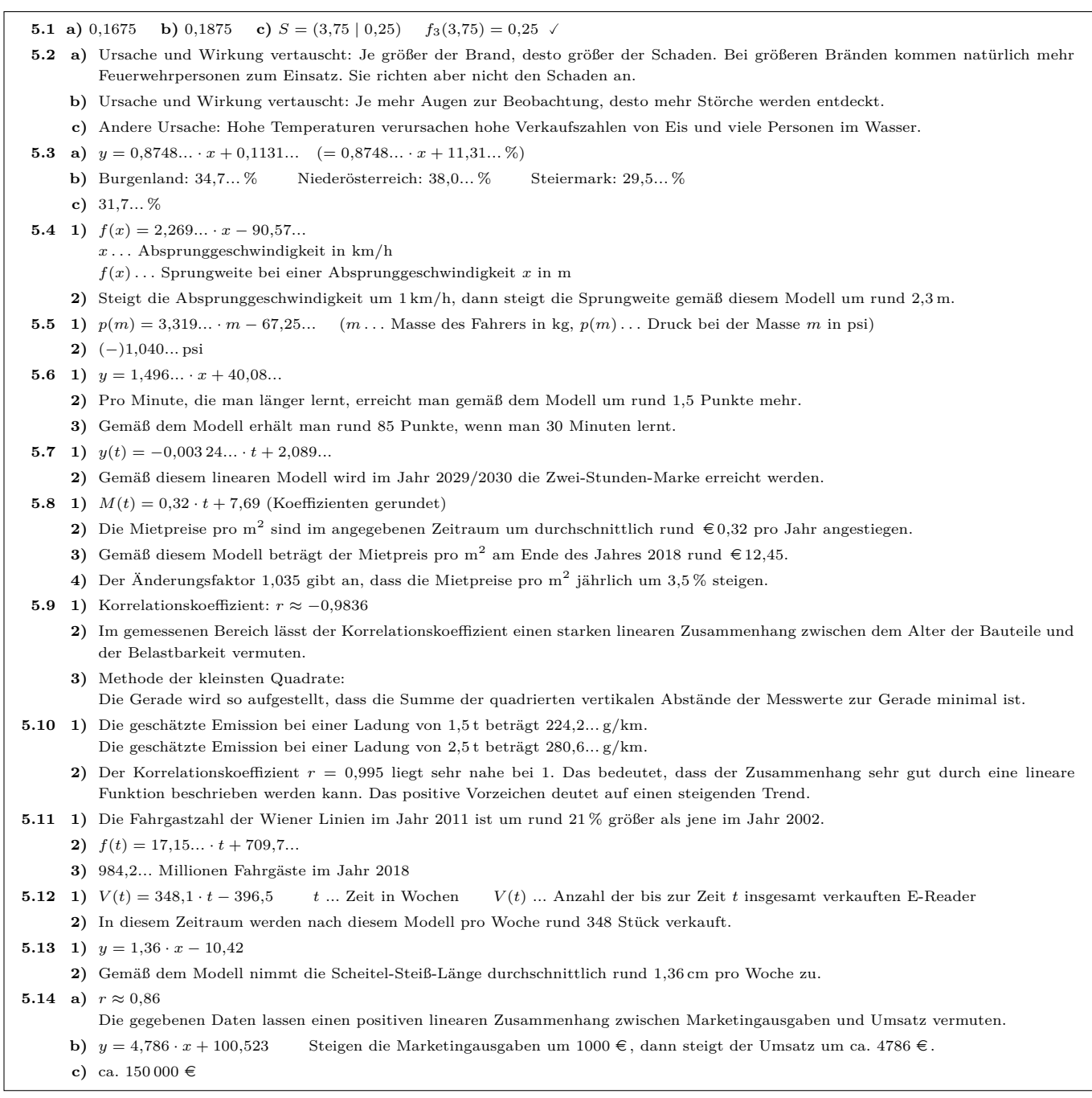

6. Nichtlineare Regression & Ausgleichsfunktionen

<span id="page-29-0"></span>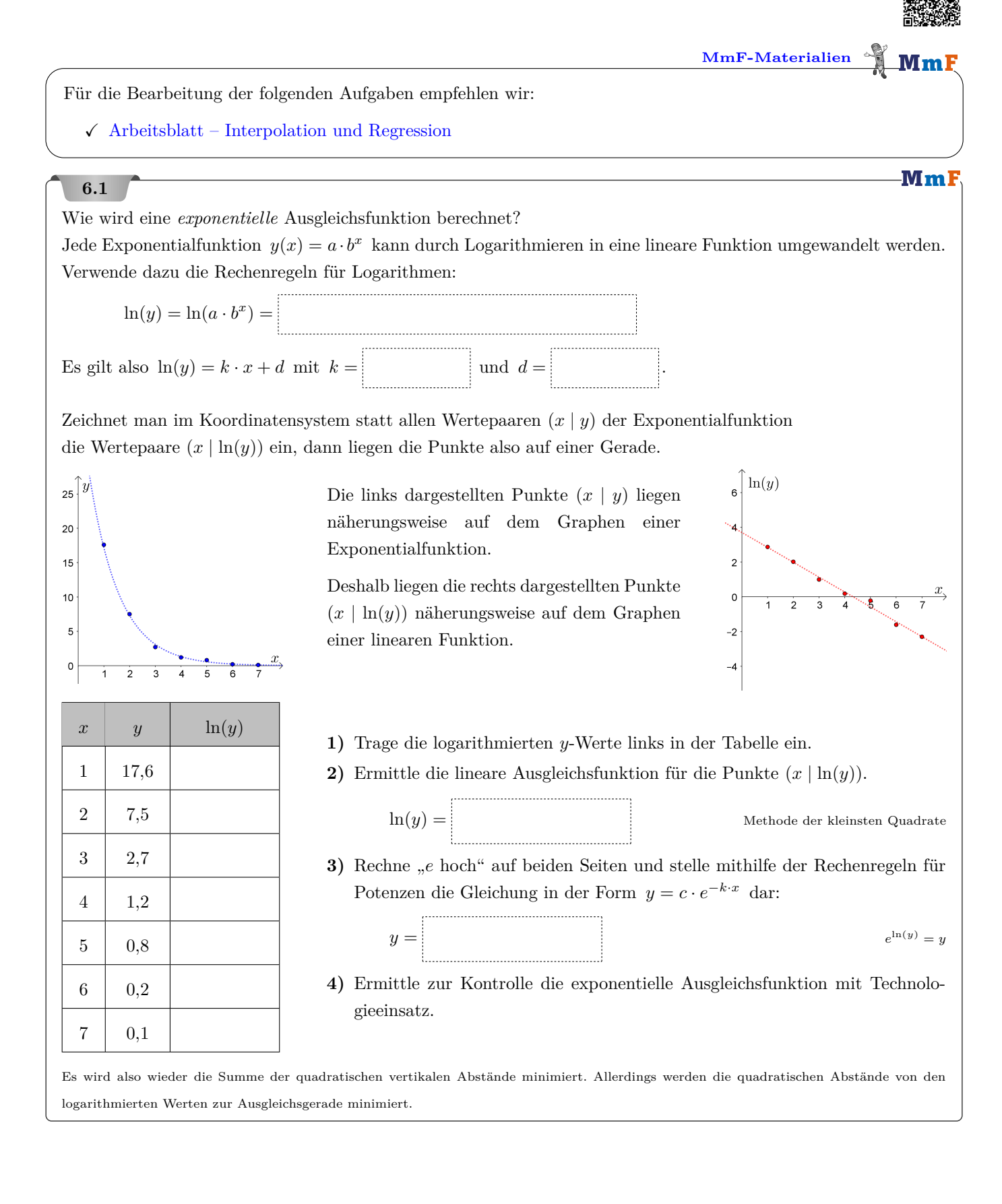

-Mml

.<br>Bundesministeriun Bildung, Wisseı<br>und Forschung

#### **6.2**

Ein Getränk mit einer Temperatur von 12 ◦C wird aus dem Kühlschrank genommen.

Die Temperatur wird alle 15 Minuten gemessen und über einen Zeitraum von 3 Stunden aufgezeichnet:

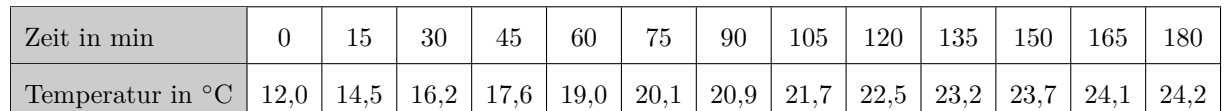

Die Umgebungstemperatur ist (nahezu) konstant bei  $T_U = 26,1$  °C.

Gesucht ist eine Funktion *T*, die die Temperatur in Abhängigkeit vom Zeitpunkt *t* modelliert.

Nach dem Newtonschen Abkühlungs-/Erwärmungsgesetz ist die momentane Änderungsrate der Temperatur

direkt proportional zur Differenz zwischen der Umgebungstemperatur und der momentanen Temperatur.

Die allgemeine Lösung dieser Differentialgleichung ist  $T(t) = 26, 1 + c \cdot e^{k \cdot t}$  mit  $c, k < 0$ .

Die Funktion  $f(t) = T(t) - 26, 1 = c \cdot e^{k \cdot t}$  ist also eine Exponentialfunktion.

- **a)** Verwende die Messwerte, um die exponentielle Ausgleichsfunktion *f* zu ermitteln. *<sup>y</sup>* <sup>=</sup> Temperatur <sup>−</sup> <sup>26</sup>*,*<sup>1</sup> Berechne daraus eine Gleichung der Funktion *T*.
- **b)** Nach wie viel Minuten ist in diesem Modell die Differenz zur Umgebungstemperatur nur mehr 1°C?

#### .<br>Bundesministeriu **6.3** ildung, Wiss<br>-- Freesbaar Das Verkehrsaufkommen wird seit vielen Jahren statis-**KFZ-Verkehr in**  $200$ tisch erfasst.  $^{\bullet}$ 195.4 7<br>186. R Die Grafik zeigt die Entwicklung des KFZ-Verkehrs von 180 1985 bis 2012 in Tirol. 170,2  $160$ **1)** Interpretieren Sie die Bedeutung der in der Grafik ,<br>149.4 markierten Zahl 129*,*3 in diesem Sachzusammenhang.  $140$ **2)** Erstellen Sie basierend auf den Daten der Grafik eine  $129,3$ 120 quadratische Regressionsfunktion. Wählen Sie dabei für das Jahr 1985 den Zeitpunkt  $t = 0$ .  $10<sub>0</sub>$ **3)** Ermitteln Sie mithilfe dieser Regressionsfunktion eine Prognose für den KFZ-Verkehr im Jahr 2013. Jah 1990 1995 2000 2005 2010 2012 1985

#### **6.4**

In der nachstehenden Tabelle ist die jeweilige momentane Änderungsrate des Atemvolumens *V* ′ (*t*) in Litern pro Sekunde zu bestimmten Zeitpunkten *t* einer Atmungsphase einer Person angegeben.

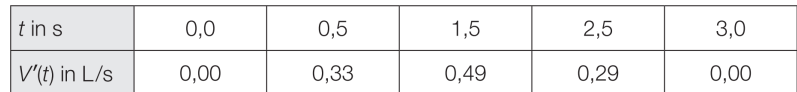

**1)** Stellen Sie die Messpunkte in einem Koordinatensystem dar.

- **2)** Ermitteln Sie für diese Atmungsphase eine quadratische Ausgleichsfunktion.
- **3)** Begründen Sie, warum es sich bei diesem Vorgang um eine Einatmungsphase handelt.

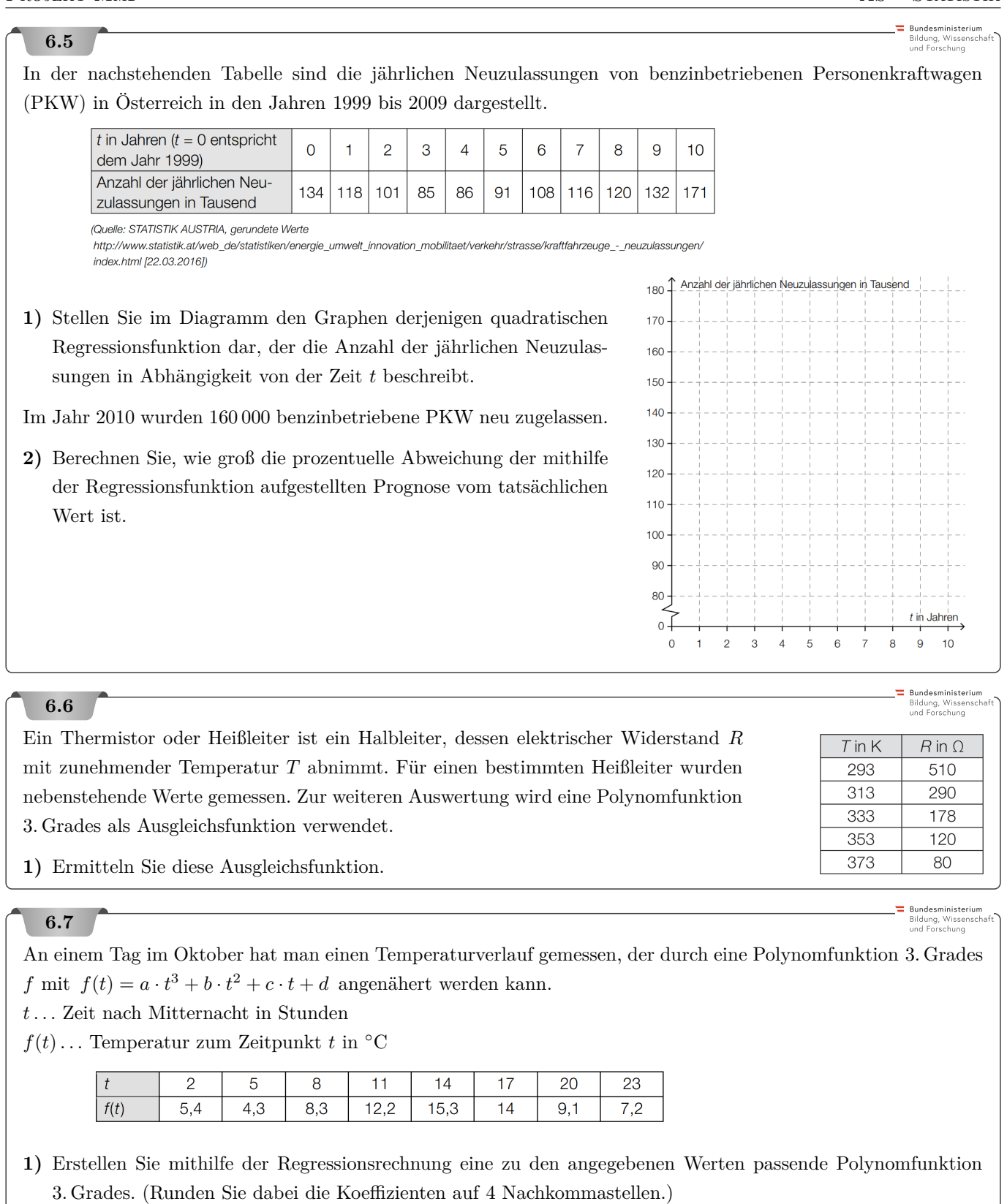

- **2)** Berechnen Sie den Differenzenquotient dieser Polynomfunktion für das Intervall [6; 12].
- **3)** Beschreiben Sie, was dieser Differenzenquotient für das Intervall im Sachzusammenhang aussagt.

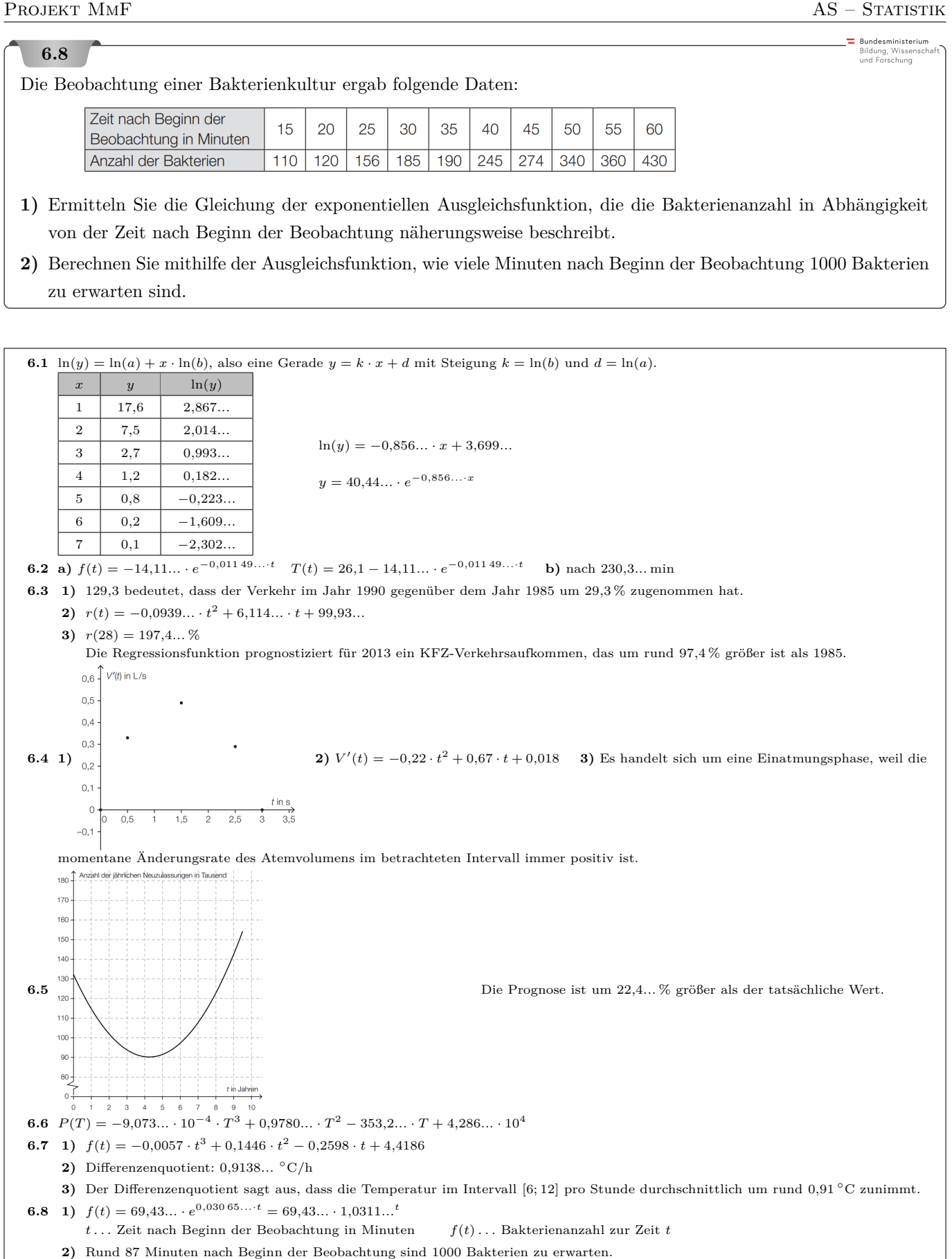

Dieses Werk des Projekts MmF unterliegt einer [CC BY-NC-ND 4.0 Lizenz.](https://creativecommons.org/licenses/by-nc-nd/4.0/) <https://mmf.univie.ac.at>

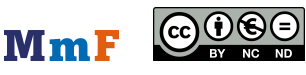